#### **ФЕДЕРАЛЬНОЕ АГЕНТСТВО СВЯЗИ**

## **ФЕДЕРАЛЬНОЕ ГОСУДАРСТВЕННОЕ БЮДЖЕТНОЕ ОБРАЗОВАТЕЛЬНОЕ УЧРЕЖДЕНИЕ ВЫСШЕГО ОБРАЗОВАНИЯ «САНКТ-ПЕТЕРБУРГСКИЙ ГОСУДАРСТВЕННЫЙ УНИВЕРСИТЕТ ТЕЛЕКОММУНИКАЦИЙ им. проф. М. А. БОНЧ-БРУЕВИЧА» (СПбГУТ)**

**А. Д. Андреев, В. М. Деткова, О. А. Долматова, Е. Ю. Передистов, Ю. В. Шарихина**

# **ФИЗИКА. ЭЛЕКТРИЧЕСТВО**

**Учебно-методическое пособие по выполнению лабораторных работ**

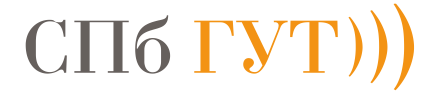

**САНКТ-ПЕТЕРБУРГ 2020**

#### Рецензент

кандидат физико-математических наук, доцент факультета фундаментальной подготовки СПбГУТ, *А. О. Буснюк*

> *Рекомендовано к печати редакционно-издательским советом СПбГУТ*

#### К 63 **А. Д. Андреев, В. М. Деткова, О. А. Долматова, Е. Ю. Передистов, Ю. В. Шарихина.**

Физика. Электростатика: учебно-методическое пособие по выполнению лабораторных работ. / А. Д. Андреев, В. М. Деткова, О. А. Долматова, Е. Ю. Передистов, Ю. В. Шарихина, СПбГУТ. - СПб,  $2020. - 44c$ 

Написано в соответствии с программой курса физики по разделу "Электростатика и электрический ток". Методические указания к каждой лабораторной работе содержат теоретическое введение, описание лабораторной установки и метода измерения, порядок выполнения работы, задания к работе и контрольные вопросы.

Предназначено для студентов первого курса технических специальностей всех форм обучения.

> **УДК 531/532.1 ББК 22.2**

© Федеральное государственное бюджетное

 образовательное учреждение высшего образования «Санкт-Петербургский государственный университет телекоммуникаций им. проф. М. А. Бонч-Бруевича», 2020

<sup>©</sup> А. Д. Андреев, В. М. Деткова, О. А. Долматова,

Е. Ю. Передистов, Ю. В. Шарихина, 2020

#### **Лабораторная работа 2.1**

## **ИССЛЕДОВАНИЕ ЭЛЕКТРОСТАТИЧЕСКИХ ПОЛЕЙ МЕТОДОМ ЭЛЕКТРОЛИТИЧЕСКОЙ ВАННЫ**

#### **Цель работы**

Изучение электростатических полей, создаваемых заряженными проводниками, путем моделирования этих полей в электролитической ванне.

#### **Введение**

Для описания электростатических полей вводятся напряженность поля *E* и потенциал φ. Поместим пробный заряд *<sup>q</sup>* в выбранную точку исследуемого поля. Пробным называется точечный заряд, достаточно малой величины, чтобы не искажать исследуемое поле. На этот заряд со стороны величины, чтооы не искажать исследуемое поле. на этот заряд со стороны<br>поля будет действовать сила *F* и этот заряд будет обладать потенциальной энергией взаимодействия *W*п с окружающими зарядами, создающими поле *E*  $\frac{1}{1}$ .

Напряженностью электрического поля в рассматриваемой точке называется величина

$$
\vec{E} = \frac{\vec{F}}{q},\tag{1.1}
$$

где *F*  $\overrightarrow{ }$  – сила, действующая на пробный заряд *q,* помещенный в рассматриваемую точку. Напряженность является векторной силовой характеристикой электрического поля.

Потенциалом в рассматриваемой точке называется величина

$$
\varphi = \frac{W_{\Pi}}{q},\tag{1.2}
$$

равная отношению потенциальной энергии  $W<sub>π</sub>$  пробного заряда  $q$ , помещенного в рассматриваемую точку, к величине этого заряда. Потенциал является скалярной энергетической характеристикой электрического поля.

Для наглядного изображения электрического поля используют силовые линии и эквипотенциальные поверхности (рис. 1.1). Силовая линия (линия напряженности электрического поля) – это такая линия, касательная к которой в каждой ее точке совпадает с направлением вектора напряженности электрического поля в этой точке. Эквипотенциальная поверхность (ЭПП) – это поверхность, все точки которой имеют одинаковый потенциал.

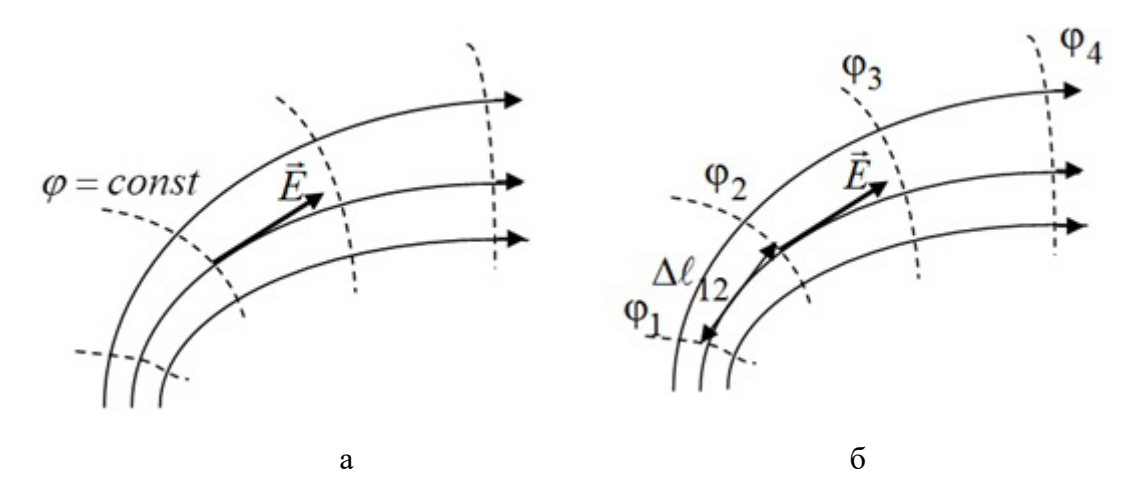

Рис. 1.1. Силовые линии и эквипотенциальные поверхности электростатического поля

На рис. 1.1 сплошными линиями показаны силовые линии, а пунктирными – эквипотенциальные поверхности. Силовые линии проходят ортогонально эквипотенциальным поверхностям (рис. 1.1а). Стрелки на силовых линиях показывают направление напряженности электрического поля.

Напряженность и потенциал не являются независимыми друг от друга характеристиками электрического поля. Между ними существует связь. Напряженность поля следующим образом выражается через потенциал:<br> $\vec{E} = -grad\varphi$ . (1.3)

$$
\dot{E} = -\text{grad}\varphi. \tag{1.3}
$$

где *grad* $\varphi$  – вектор, перпендикулярный эквипотенциальным поверхностям и направленный в сторону роста потенциала. Знак «-» в формуле (1.3) говорит о том, что напряженность поля направлена в сторону убывания потенциала. Величина *E* равна модулю величины *d d* ϕ  $\ell$ , где *d*φ – изменение потенциала на отрезке  $d\ell$ , перпендикулярном эквипотенциальной поверхности. Существует и обратная связь, выражающая потенциал через напряженность электрического поля:

$$
\varphi_1 - \varphi_2 = \int_1^2 E_\ell d\ell \,, \tag{1.4}
$$

где *E* – проекция вектора *E* на направление элементарного перемещения *d*  $\rightarrow$  $\ell$  .

Если распределение потенциала в пространстве известно, то можно оценить напряженность поля (рис. 1.1б). Средняя величина напряженности электрического поля на отрезке, соединяющем две эквипотенциальные поверхности, равна:

$$
E_{\rm cp} = \frac{\varphi_1 - \varphi_2}{\Delta \ell_{12}},\tag{1.5}
$$

где  $\varphi_1 - \varphi_2$  – разность потенциалов между эквипотенциальными поверхностями 1 и 2,  $\Delta \ell_{12}$  - длина отрезка, соединяющего эти поверхности.

## **Описание лабораторной установки. Метод измерений**

Метод исследования электростатического поля основан на том, что электрическое поле тока, как и электростатическое поле, является потенциальным и тоже описывается с помощью напряженности электрического поля и потенциала. Пусть электроды имеют такую же форму и размеры, как и заряженные тела, которые создают электростатическое поле, и напряжение между электродами такое же, как и напряжение между указанными телами. В этом случае электрическое поле, создаваемое током, будет подобным электростатическому полю.

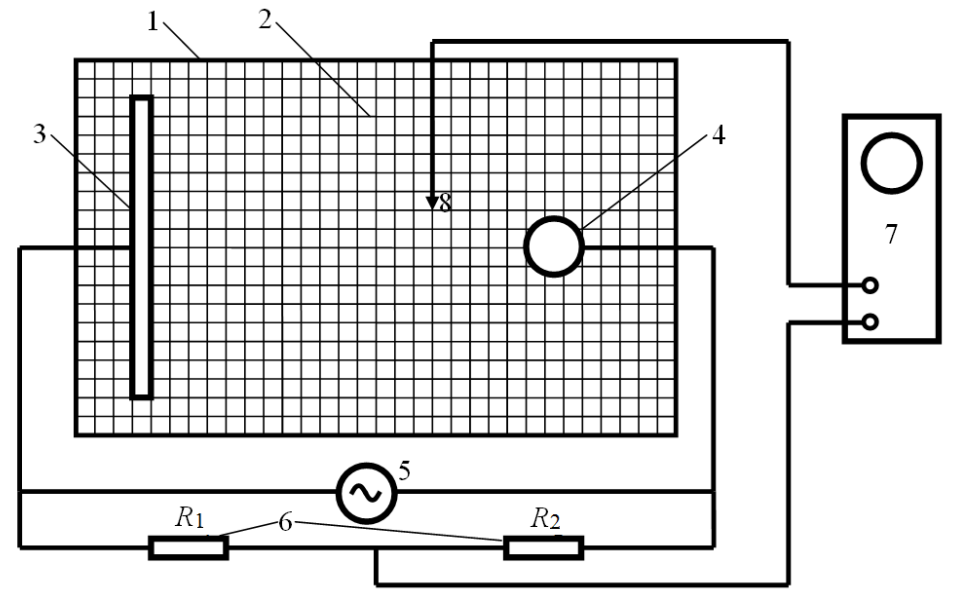

Рис. 1.2. Схема лабораторной установки

На рис. 1.2 показана схема лабораторной установки. Она включает в себя электролитическую ванну 1, на дне которой нанесена координатная сетка 2, электроды 3 и 4, источник переменного напряжения 5, делитель напряжения 6, содержащий сопротивления *R*1 и *R*2, осциллограф 7 и щуп 8. На электроды и на делитель напряжения от источника подают напряжение *U*. Электроды служат для создания исследуемого электрического поля и играют роль заряженных тел, создающих электростатическое поле. В электролитической ванне, используемой в установке, можно создавать и исследовать плоские электрические поля, т.е. такие, напряженность и потенциал которых зависят только от двух декартовых координат. Изменяя конфигурацию электродов, можно исследовать различные плоские электрические поля.

Напряженность поля и потенциал в любой точке при переменном напряжении такие же, как и при постоянном, величина которого равна мгновенному значению данного переменного напряжения. На пластины осциллографа подают разность потенциалов между средней точкой делителя напряжения (точка между резисторами  $R_1$  и  $R_2$  на рис. 1.2) и той точкой ванны, в которую помещен щуп. Если принять потенциал левого электрода 3 равным нулю, то для разности потенциалов между электродами *U* и потенциала φ средней точки делителя можно составить пропорцию:

$$
\frac{\varphi}{U} = \frac{R_1}{R_1 + R_2}.
$$
\n(1.6)

Из (1.6) получаем формулу для расчета потенциала средней точки делителя:

$$
\varphi = \frac{U}{1 + \frac{R_2}{R_1}} \tag{1.7}
$$

Если потенциал той точки ванны, в которую помещен щуп, не совпадает с потенциалом средней точки делителя, то на экране осциллографа получаем линию, размер которой пропорционален разности потенциалов между этими точками. Перемещая щуп по электролитической ванне, можно найти те точки, потенциал которых равен потенциалу средней точки делителя, т.е. определяется по формуле (1.7). Для них ванны линия на экране осциллографа достигает минимальной длины (превращается в точку).

Найдя несколько таких точек в поле, созданном в электролитической ванне, можно построить эквипотенциальную поверхность, потенциал которой определяется по формуле (1.7). Поскольку в точках, которые требуется найти, сигнал на экране осциллографа должен обращаться в нуль, то осциллограф в данной работе может быть назван нуль-индикатором. Меняя величину отношения  $R_2/R_1$ , можно построить набор эквипотенциальных поверхностей. Формула (1.7) справедлива для постоянных и для переменных потенциала φ, напряжения *U* и, в частности, для эффективных значений переменного напряжения. Так как в работе задано эффективное значение напряжения *U*, то построенные эквипотенциальные поверхности будут соответствовать такому постоянному напряжению между электродами, которое равно эффективному значению переменного напряжения между ними.

## **Порядок выполнения работы**

1. На листе миллиметровой бумаги или на двойном листе бумаги в клетку начертите координатную сетку, аналогичную той, которая нанесена на дне электролитической ванны.

2. Соберите схему в соответствии с рис. 1.2. Электроды расположите так, чтобы их положение было удобно зарисовать на бумаге. Это получится, если граница плоского электрода совпадет с одной из линий координатной сетки, а цилиндрический электрод будет касаться своими краями линий координатной сетки. Зарисуйте положения электродов.

### **Примечание.**

Электроды лучше размещать симметрично относительно краев ванны. Цилиндрические электроды не рекомендуется размещать в непосредственной близости от краев ванны.

3. Включите осциллограф, источник переменного напряжения, установите заданную разность потенциалов *U* между электродами (указана на рабочем месте). Запишите значение *U*.

4. Прежде чем переходить к основным измерениям, проведите пробные измерения. Для этого установите на делителе такие сопротивления  $R_1$  и  $R_2$ , чтобы отношение  $R_2/R_1$  было равно, например, 5/5.

Опустите щуп 8 в какую-либо точку ванны. На экране осциллографа появится прямая линия, длина которой пропорциональна разности потенциалов между средней точкой делителя и потенциалом точки поля, в которую помещен щуп. Перемещая щуп по ванне, мы переходим к точкам поля с другими потенциалами. При этом меняется разность потенциалов, подаваемая на пластины осциллографа и, соответственно длина линии на экране. Перемещая щуп по ванне, можно найти такие точки поля, потенциал которых равен потенциалу средней точки делителя. При этом длина линии на экране осциллографа станет минимальной (линия превратится в точку). Перемещая щуп, найдите несколько таких точек. Эти точки имеют потенциал, определяемый формулой (1.7).

5. Установите первое из заданных на рабочем месте значений отношения  $R_2/R_1$ . Перемещая зонд по ванне, найдите 6–8 точек, принадлежащих эквипотенциальной поверхности, соответствующей этому значению. Эти точки, как было отмечено в пункте 4, соответствуют превращению линии на экране осциллографа в точку. Отметьте каждую из этих точек на бумаге и соедините их плавной линией. Эта линия соответствует эквипотенциальной линии, потенциал которой определяется по формуле (1.7). Запишите рядом с ней значение отношения  $R_2/R_1$ .

## **Примечание.**

Для уменьшения погрешности старайтесь отмечать не только координаты найденной точки, но и ее положение внутри координатной клетки.

6. Изменяя отношение  $R_2/R_1$  согласно указаниям на рабочем месте, постройте остальные эквипотенциальные линии для каждого из значений  $R_2/R_1$ .

7. Предъявите полученные данные преподавателю для подписи. После этого выключите установку.

## Задание к лабораторной работе

1. Найдите по формуле (1.7) потенциал каждой эквипотенциальной линии и укажите его рядом с ней.

2. Проведите 7-10 силовые линии. Учтите, что они идут ортогонально эквипотенциальным поверхностям. Укажите направление силовых линий (напряженность поля направлена в сторону убывания потенциала!).

3. Оцените среднее значение напряженности электрического поля между двумя соседними эквипотенциальными линиями в центре электролитической ванны, а также вблизи каждого из электродов. Используйте для этого равенство (1.5). Покажите направление вектора напряженности в выбранных точках. Занесите результаты расчетов в таблицу 1.1.

Таблица 1.1

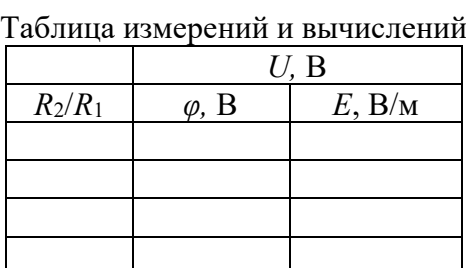

4. Выведите формулу для расчета погрешности потенциала ф, определяемого по формуле (1.7). Сделайте расчет приборной погрешности потенциала для одной из эквипотенциальных поверхностей.

## Контрольные вопросы

1. Назовите основные характеристики электрического поля.

2. Что такое пробный заряд?

3. Что называется напряженностью электрического поля? Что такое силовая линия?

4. Что называется потенциалом электростатического поля? Что такое эквипотенциальная поверхность?

5. Как построить силовые линии, если известно расположение эквипотенциальных поверхностей?

6. Если при переходе от эквипотенциальной поверхности 1 к эквипотенциальной поверхности 2 потенциал возрос, то как направлена напряженность электрического поля?

7. Как оценить среднее значение напряженности электрического поля на отрезке, соединяющем две эквипотенциальные поверхности, если известны значения их потенциалов?

8. Как найти потенциал построенной эквипотенциальной поверхности?

9. Выведите формулу (1.7).

10. Почему осциллограф в данной работе может быть назван нульиндикатором?

11. Как переходить от построения одной эквипотенциальной поверхности к построению следующей?

#### **Лабораторная работа 2.2**

### **ИССЛЕДОВАНИЕ ДВИЖЕНИЯ ЭЛЕКТРОНОВ В ЭЛЕКТРОСТАТИЧЕСКОМ ПОЛЕ**

#### **Цель работы**

Изучение зависимости смещения электронного пучка на экране осциллографа от величины напряжения на отклоняющих пластинах. Расчет чувствительности отклоняющих пластин.

#### **Введение**

Осциллограф – прибор, предназначенный для исследования [амплитудных](http://ru.wikipedia.org/wiki/%D0%90%D0%BC%D0%BF%D0%BB%D0%B8%D1%82%D1%83%D0%B4%D0%B0) и [временных](http://ru.wikipedia.org/wiki/%D0%92%D1%80%D0%B5%D0%BC%D1%8F) параметров [электрического сигнала,](http://ru.wikipedia.org/wiki/%D0%AD%D0%BB%D0%B5%D0%BA%D1%82%D1%80%D0%B8%D1%87%D0%B5%D1%81%D0%BA%D0%B8%D0%B9_%D1%81%D0%B8%D0%B3%D0%BD%D0%B0%D0%BB) подаваемого на его вход. Одним из основных элементов осциллографа является электронно-лучевая трубка (ЭЛТ). В лабораторной работе изучают движение электронов в ЭЛТ, которая представляет собой откачанную колбу, содержащую электронную пушку для формирования узкого потока электронов, отклоняющую систему, управляющую этим потоком, и экран, покрытый люминесцентным веществом, для наблюдения за смещением электронного пучка.

Двигаясь от нагретого катода ЭЛТ в сторону экрана, электроны проходят три области. Сначала они ускоряются продольным электрическим полем, которое возникает в результате подачи ускоряющего напряжения *U*уск между катодом и ускоряющим электродом пушки. Величину скорости электрона  $v_0$ , которую он приобретает в конце ускоряющего участка, можно определить по теореме о кинетической энергии:

$$
\frac{mv_0^2}{2} = eU_{ycx},
$$
\n(2.1)

**9**

где eU<sub>vck</sub> - работа силы электрического поля, приводящая к увеличению кинетической энергии электрона от нуля до  $\frac{mv_0^2}{2}$ , *m* – масса электрона,  $e$  – модуль его заряда.

Приобретя скорость  $v_0$ , электрон попадает во вторую область – область однородного поперечного электрического поля. Оно создается отклоняющими пластинами, на которые подается напряжение (напряжение сигнала) *U*. Напряженность этого поля  $E = \frac{U}{d}$ , где *d* – расстояние между пластинами.

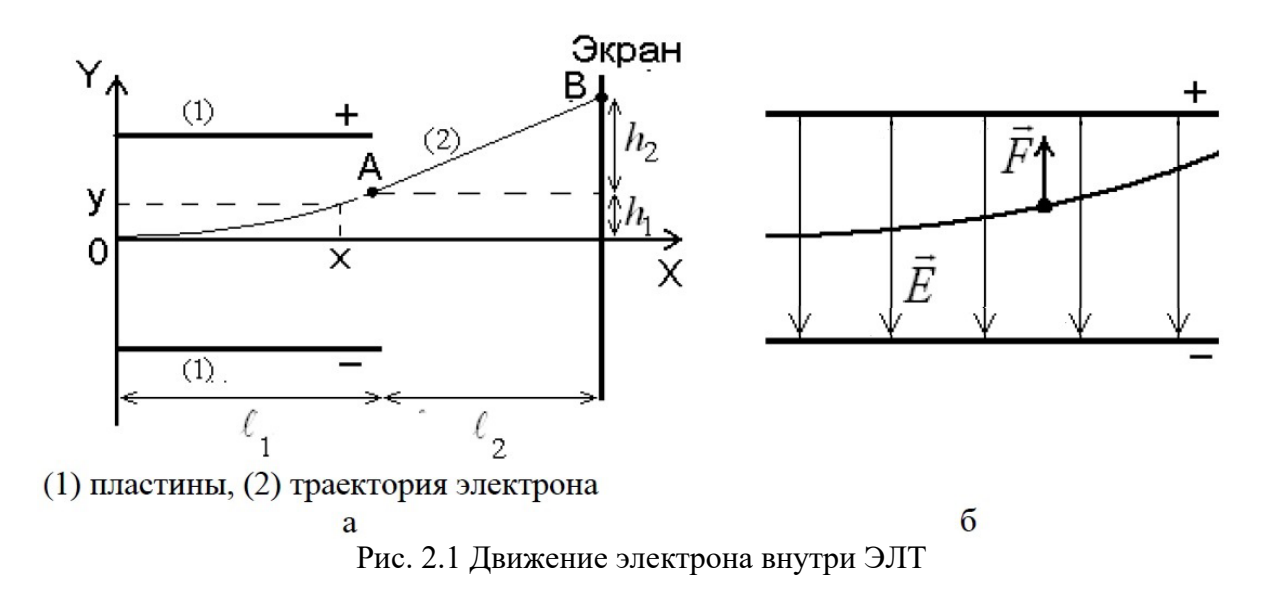

Так как вектор  $\vec{E}$  направлен перпендикулярно оси ЭЛТ, т. е. вдоль оси ОУ на рис. 2.1, то сила, действующая на электрон со стороны поля  $\vec{F} = e\vec{E}$ , направлена тоже вдоль оси ОҮ. Вектор ускорения электрона также направлен вдоль оси  $OY$ , т. е. проекции этого вектора на оси  $OX$  и  $OY$  равны:  $a = 0$ .

$$
a_y = \frac{F}{m} = \frac{eE}{m} = \frac{eU}{md}.
$$
 (2.2)

К моменту времени  $t$  электрон сместится вдоль оси  $OY$  на расстояние

$$
y = \frac{a_y t^2}{2} \tag{2.3}
$$

Вдоль оси ОХ к этому моменту его смещение составит

$$
x = \nu_0 t \tag{2.4}
$$

Подставив *t* из (2.4) в (2.3) и, учтя (2.2), получим зависимость  $y(x)$ , т. е. уравнение траектории электрона:

$$
y(x) = \frac{eU}{2mdv_0^2}x^2
$$
 (2.5)

Графиком этой функции является парабола.

В момент *t*<sup>1</sup> вылета электрона из области действия отклоняющих пластин, т. е. когда  $x = \ell_1$ , где  $\ell_1$ , – длина пластин, его смещение составит  $h_1 = y(\ell_1) = \frac{eU}{2mdv_0^2} \ell_1.$  (2.6)

Величина *t*<sub>1</sub> согласно (2.4) равна

$$
t_1 = \frac{\ell_1}{\nu_0} \,. \tag{2.7}
$$

Проекции скорости на оси *OX* и *OY* в этот момент соответственно равны

$$
U_x = U_0,
$$
  

$$
U_y = a_y t = \frac{eU}{md} \cdot \frac{\ell_1}{\nu_0}.
$$

В третьей области – от конца пластин до экрана ЭЛТ – скорость электрона не изменяется, т. к. электрическое поле здесь отсутствует. Следовательно, траекторией электрона является прямая линия. Время движения электрона в этой области

$$
t_2 = \frac{\ell_2}{\nu_0}.
$$

Смещение вдоль оси *OY*, за это время движения составляет

$$
h_2 = \nu_{y} t = \frac{e U \ell_1 \ell_2}{m d \nu_0^2}.
$$
 (2.8)

Полное смещение электронного пучка

$$
h = h_1 + h_2 = \frac{e\ell_1}{m d v_0^2} (\frac{\ell_1}{2} + \ell_2) U.
$$
 (2.9)

Видно, что величина смещения пропорциональна отклоняющей разности потенциалов *U*.

Чувствительностью отклоняющей системы осциллографа называется отношение

$$
j = \frac{h}{U} \tag{2.10}
$$

Чувствительность равна смещению электронного пятна на экране при отклоняющем напряжении 1 В. Подставив (2.9) в (2.10), получим теоретическую формулу для расчета чувствительности ЭЛТ:

$$
j = \frac{e\ell_1}{md\nu_0^2}(\frac{\ell_1}{2} + \ell_2)
$$
 (2.11)

#### **Описание лабораторной установки**

Схема лабораторной установки изображена на рис. 2.2. Установка состоит из источника питания и осциллографа. Напряжение от источника подается на горизонтальные (*X*) или вертикальные (*Y*) отклоняющие пластины.

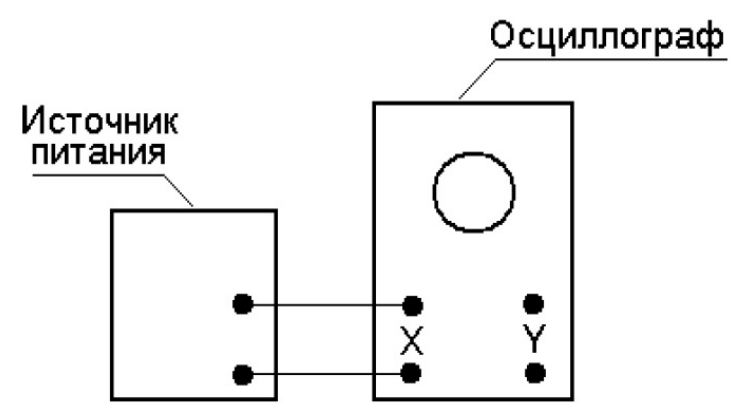

Рис.2.2 Схема лабораторной установки

#### **Порядок выполнения работы**

1. Подключите пластины вертикального смещения осциллографа *Y* к источнику питания. Включите осциллограф и выведите электронный луч в центр экрана. Сфокусируйте пучок. Положение и размер пятна регулируются ручками горизонтального «↔» и вертикального «↕» смещения, а фокусировка достигается регулировкой ручек «фокус» и «яркость».

2. Включите источник питания. Снимите зависимость координаты  $y_+$ светящегося пятна от величины отклоняющего напряжения  $U_{\nu}$ , изменяя его от 0 до  $U_{v \text{ max}}$  с шагом  $U_{v \text{ max}}/10$ .  $U_{v \text{ max}}$  – напряжение, при котором пятно находится вблизи края экрана. Следует провести 10 измерений координаты. Полученные данные занесите в табл. 2.1 в столбец  $v_+$ . Изменив полярность напряжения, подаваемого на отклоняющие пластины, повторите измерения и запишите результаты в соседний столбец у\_ табл. 2.1.

#### **Примечание.**

Иногда при подключении источника питания к осциллографу электронный луч смещается из центра экрана на некоторую величину Δ. Это вызвано тем, что пластины осциллографа могут электризоваться. Величину Δ необходимо учитывать как систематическую ошибку, вычитая или прибавляя ее, в зависимости от полярности приложенного напряжения, к каждому значению координаты точки.

Таблица 2.1

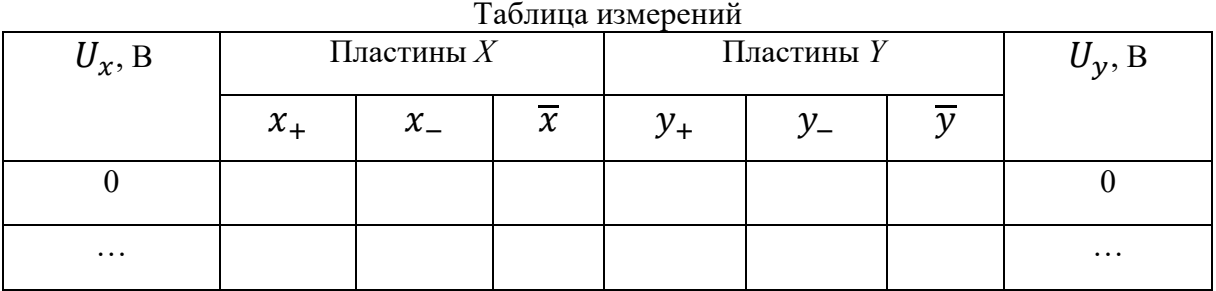

3. Подключите пластины горизонтального смещения *X* к источнику питания и повторите измерения п. 2 для горизонтально отклоняющих пластин. Запишите результаты в табл. 2.1 в столбцы  $x_+$  и  $x_-$ .

4. Вычислите средние значения координат пятна по обеим осям  $\bar{x}$  и  $\bar{y}$  с учетом величины Δ.

5. Запишите численные значения величин  $L_1$ ,  $L_2$ ,  $d$ ,  $U_{\text{yck}}$ , указанные на рабочем месте.

6. Подпишите результаты измерений у преподавателя. Выключите лабораторную установку. Разберите электрическую цепь.

#### **Обработка результатов измерений**

1. Постройте графики зависимости смещения электронного луча от величины отклоняющего напряжения для горизонтально и вертикально отклоняющих пластин: *x(Ux)* и *y(Uy)*.

При построении графиков учитывайте следующее.

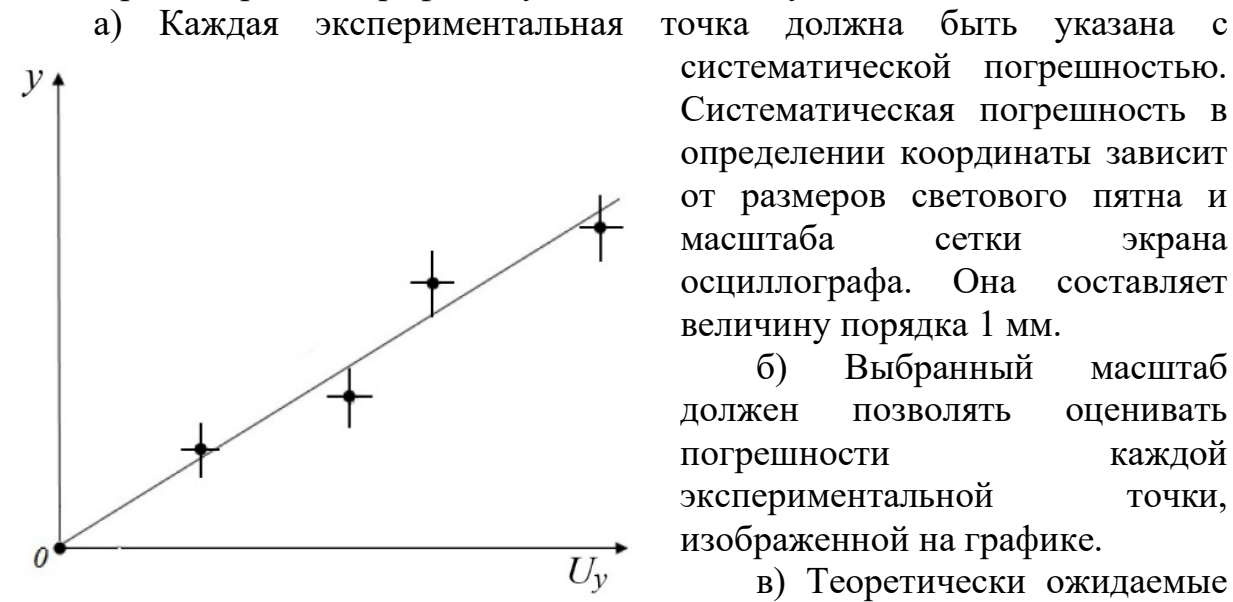

Рис. 2.3 График зависимости смещения электронного луча от величины отклоняющего напряжения для вертикально отклоняющих пластин *y(Uy)*

систематической погрешностью. Систематическая погрешность в определении координаты зависит от размеров светового пятна и масштаба сетки экрана осциллографа. Она составляет величину порядка 1 мм.

б) Выбранный масштаб должен позволять оценивать погрешности каждой экспериментальной точки, изображенной на графике.

в) Теоретически ожидаемые зависимости графиков *x(Ux)* и  $y(U_y)$  – прямые линии, проходящие через начало координат. Эти линии следует проводить таким образом, чтобы

число экспериментальных точек по обе стороны от усредняющей линии графика были примерно одинаковыми (см. пример на рис. 2.3).

2. Определите чувствительность вертикальных *jy* и горизонтальных *jx* отклоняющих пластин. В данном случае искомые величины, согласно формуле (2.10), являются коэффициентами пропорциональности в линейных зависимостях между координатами светящегося пятна *x*, *y* и величинами соответствующих отклоняющих напряжений *Ux*, *Uy*:

 $x = j_x \cdot U_x$ ,  $y = j_v \cdot U_v$ .

В этих выражениях  $j_v$  и  $j_x$  (как и угловой коэффициент  $k$  в уравнении прямой  $y=kx$ ) отвечают за наклон прямых и равны тангенсу угла между прямой и положительным направлением  $\mathcal{V}$ осей ОУ и ОХ, соответственно.

Тангенс наклона прямой определите по графику (см. рис.  $2.4$ :

$$
j_y = t g \alpha = \frac{y_0}{U_{y_0}}
$$
. (2.12)

Аналогично, из графика  $x(U)$ :

$$
j_x = t g \alpha = \frac{x_0}{U_{x0}}.
$$

3. Определите погрешности  $j_v$ Следует величин  $\mathbf{M}$  $j_x$ . рассмотреть две возможности.

а) Если экспериментальные точки строго ложатся на прямую, проходящую через начало координат, погрешность **TO** 

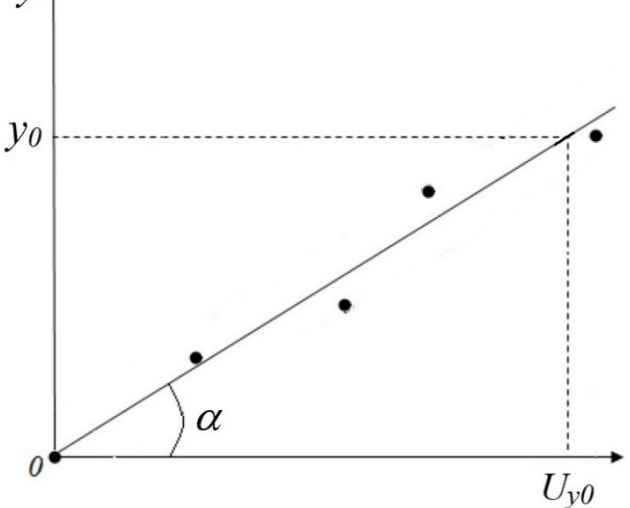

Рис. 2.4 Графический метод определения чувствительности пластин по тангенсу угла наклона прямой  $y(Uy)$ 

чувствительности вызвана только систематической погрешностью определения точек графиков ( $y_0$ ,  $U_{\nu 0}$ ) и ( $x_0$ ,  $U_{\nu 0}$ ).

В этом случае относительная погрешность  $\delta j_\nu$  вычисляется по формуле

$$
\delta j_y = \frac{\Delta j_y}{j_y} = \sqrt{\left(\frac{\Delta y_0}{y_0}\right)^2 + \left(\frac{\Delta U_{y0}}{U_{y0}}\right)^2},
$$

где  $\Delta y_0$  и  $\Delta U_{\nu 0}$  – систематические погрешности определения координаты светящегося пятна и величины отклоняющего напряжения. Погрешность  $\delta i_x$ рассчитывается аналогично. Зная относительные погрешности  $\delta j_y$  и  $\delta j_x$ , можно найти абсолютные погрешности величин  $j_v$  и  $j_x$  по формулам:

$$
\Delta j_y = \delta j_y \cdot j_y,
$$
  

$$
\Delta j_x = \delta j_x \cdot j_x.
$$

б) В случае такого разброса экспериментальных точек, при котором не удается провести усредняющую прямую так, чтобы она пересекла все точки, можно поступить следующим образом. Кроме усредняющей прямой  $y(U_v)$ , которая строится в соответствии с п. 1б, проведем еще две дополнительные прямые. Они должны проходить через точки, наиболее удаленные от

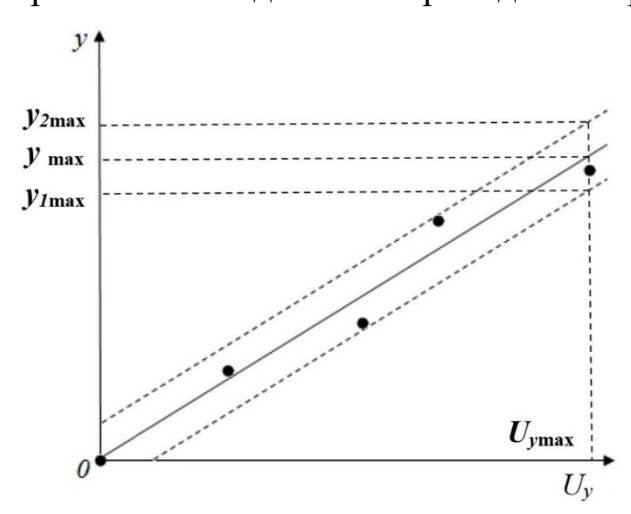

Рис. 2.5 Графический метод определения погрешности при значительном разбросе экспериментальных точек

усредняющей прямой параллельно рис.  $2.5$  – наклонные ей  $(Ha)$ штриховые линии). Исключение МОГУТ составить одна-две экспериментальные точки, значительно отстоящие **OT** усредняющей прямой  $\overline{M}$ появляющиеся, как правило, из-за грубых ошибок (так называемых «промахов»). Эти точки не следует учитывать обработке при результатов измерений.

Из построенных графиков определите координаты крайних дополнительных прямых: точек  $(U_{v \max}, y_{1 \max})$  $\overline{M}$  $(U_{v \max}, y_{2\max}).$ 

Абсолютную погрешность чувствительности можно оценить по формуле

$$
\Delta j_{y} = \frac{y_{2\max} - y_{1\max}}{U_{y\max}}.
$$

Погрешность  $\Delta j_x$  рассчитывается аналогично.

Запишите значения чувствительностей  $j_y$  и  $j_x$  с погрешностями.

4. Определите теоретическое значение чувствительности отклоняющей системы  $\Pi$ <sup>O</sup> формуле  $(2.11)$  $\boldsymbol{\mathrm{M}}$ сравните  $er$ полученными  $\mathbf{C}$ экспериментально.

5. Рассчитайте время пролета электронами расстояния внутри отклоняющих пластин по формуле (2.7). Оцените максимальную частоту переменного сигнала v<sub>max</sub>, который можно зарегистрировать данной ЭЛТ:

$$
V_{\text{max}} = \frac{0,1}{t_1}
$$

6. Напишите уравнение траектории движения электрона в поле отклоняющих пластин, используя формулу (2.5), для разности потенциалов между ними равной  $U_{x \max}$ .

#### Контрольные вопросы

1. Напишите выражение для ускорения, с которым движется заряженная частица в электрическом поле с напряженностью  $\vec{E}$ .

2. Электрон помещают в однородное электрическое поле. Опишите поведение электрона при четырех вариантах начальных условий:

а) начальная скорость равна нулю;

б) вектор начальной скорости направлен вдоль силовых линий поля;

в) вектор начальной скорости направлен против силовых линий поля;

г) вектор начальной скорости направлен перпендикулярно силовым линиям поля.

3. Опишите устройство электронно-лучевой трубки.

4. Что называется чувствительностью отклоняющей системы? Каковы единицы измерения чувствительности? От каких величин она зависит?

5. Что будет наблюдаться на экране осциллографа при подаче на его вертикально отклоняющие пластины напряжения, синусоидально изменяющегося с течением времени в двух случаях:

а) напряжение на горизонтально отклоняющих пластинах отсутствует;

б) на горизонтально отклоняющие пластины подано пилообразное напряжение, периодически изменяющееся с частотой синусоидального напряжения.

## **Лабораторная работа 2.3**

## **ИССЛЕДОВАНИЕ АПЕРИОДИЧЕСКОГО РАЗРЯДА КОНДЕНСАТОРА. ОПРЕДЕЛЕНИЕ ЕМКОСТИ КОНДЕНСАТОРА**

#### **Цель работы**

Изучение закономерности изменения силы тока от времени при апериодическом разряде конденсатора через сопротивление.

#### **Введение**

*Конденсатором* называется устройство, состоящее из двух или более проводящих обкладок, разделенных диэлектриком. *Емкость конденсатора* определяется отношением заряда *q* на обкладках к разности потенциалов *U* между ними и по величине равна количеству электричества, необходимому для изменения разности потенциалов конденсатора на единицу:

$$
C = \frac{q}{U} \tag{3.1}
$$

Рассмотрим цепь, состоящую из конденсатора С, сопротивления R и ключа К (рис.3.1). Пусть в начальный момент времени (*t=0*) конденсатор с зарядом *q0* замыкается на сопротивление R. Сила тока в этой цепи, как функция времени, определяется по второму закону Кирхгофа: сумма

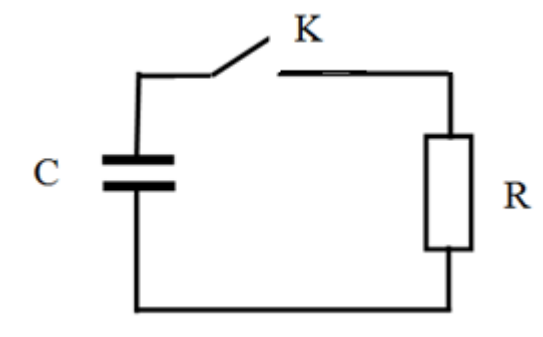

напряжений на отдельных участках замкнутой цепи равна сумме ЭДС действующих в этой цепи:

$$
\sum U_i = \sum \varepsilon_i.
$$
  

$$
\sum U_i = U_c + U_R = \frac{q}{C} + iR,
$$
  

$$
\sum \varepsilon_i = 0,
$$
 (3.2)

Рис. 3.1. Электрическая цепь для наблюдения разряда конденсатора

где  $U_C$  – напряжение на конденсаторе,  $U_R$  – напряжение на сопротивлении.

Используя соотношение между силой тока і и зарядом q

$$
i = \frac{dq}{dt}
$$

найдем дифференциальное уравнение, описывающее зависимость заряда на обкладках конденсатора от времени:

$$
\frac{q}{C} = -R \frac{dq}{dt} \tag{3.3}
$$

Разделяя переменные  $q$  и  $t$ , а, затем интегрируя обе части полученного выражения, найдем закон изменения заряда на конденсаторе с течением времени:

$$
\frac{dq}{q} = -\frac{1}{RC}dt\,,\tag{3.4}
$$

$$
\int \frac{dq}{q} = -\int \frac{1}{RC} dt,
$$
\n(3.5)

$$
\ln q = -\frac{t}{RC} + \ln(const). \tag{3.6}
$$

Переходя от логарифмической к экспоненциальной зависимости и учитывая, что в начальный момент времени заряд на конденсаторе равен  $q_0$ , получим:

$$
q(t) = q_0 e^{-\frac{t}{RC}}.\tag{3.7}
$$

Напряжение на конденсаторе изменяется по закону:

$$
U(t) = \frac{q_0}{C} e^{-\frac{t}{RC}}.
$$
 (3.8)

Сила тока в цепи:

$$
i(t) = i_0 e^{-\frac{t}{RC}},
$$
\n(3.9)

где

17

$$
i_0 = -\frac{q_0}{RC} = -\frac{U_0}{R}.
$$
\n(3.10)

График этой зависимости представлен на рисунке 3.2. Параметром, определяющим скорость изменения силы тока, является т, которая называется постоянной времени или временем релаксации:

$$
\tau = RC \tag{3.11}
$$

Время релаксации - это время, за которое сила тока уменьшается в е раз. Тогда соотношение (3.9) можно записать в виде:

$$
i(t) = i_0 e^{-\frac{t}{\tau}}
$$

Графическое представление этой зависимости (рис. 3.2) неудобно, так как для значений времени в 3-5 раз больших, чем т, кривая *i(t)* настолько приближается к оси абециее, что по графику практически невозможно судить о характере изменения тока со временем.

Использование полулогарифмического масштаба  $($  $\Pi$ O оси залается олной логарифмический масштаб,  $\mathbf{a}$  $\overline{10}$ другой – линейный) позволяет не только равноценность сохранить измерений,

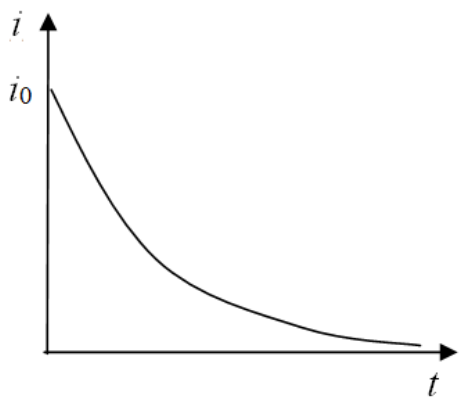

Рис. 3.2. Зависимость силы тока от времени при разряде конденсатора

полученных в любой момент времени, но и сделать график этой зависимости линейным (рис. 3.3), т. е. описываемым уравнением прямой  $y=kx+b$ , где  $k=$ tga.

Из (3.9) следует, что

$$
\ln i = \ln i_0 - \frac{1}{RC}t. \tag{3.12}
$$

Угловой коэффициент этой зависимости определяется соотношением:

$$
tg\alpha = \frac{1}{RC} = \frac{1}{\tau} \tag{3.13}
$$

и может быть определен графически:

$$
tg\alpha = \frac{1}{\tau} = \frac{\ln i_1 - \ln i_2}{t_2 - t_1}.
$$
 (3.14)

Тангенс угла наклона является размерной величиной и определяется из соотношения (3.14), а не при помощи транспортира.

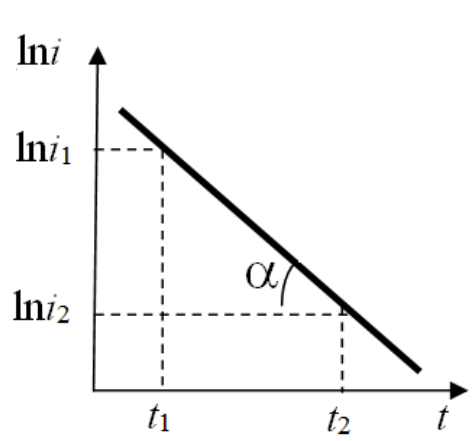

Рис. 3.3. Зависимость логарифма силы тока от времени при разряде конденсатора

#### **Описание лабораторной установки**

Схема лабораторной установки представлена на рисунке 3.4. При замыкании ключа  $K_1$  напряжение от источника подают на потенциометр  $R_g$ . Если ключ  $K_2$  поставлен в положение 1, конденсатор  $C_1$  заряжается до напряжения *U*, которое измеряют вольтметром и регулируют потенциометром  $R_g$ . При переводе ключа  $K_2$  в положение 2 происходит разряд конденсатора через сопротивление  $R_1$ . Величину силы тока разряда конденсатора контролируют микроамперметром µkА.

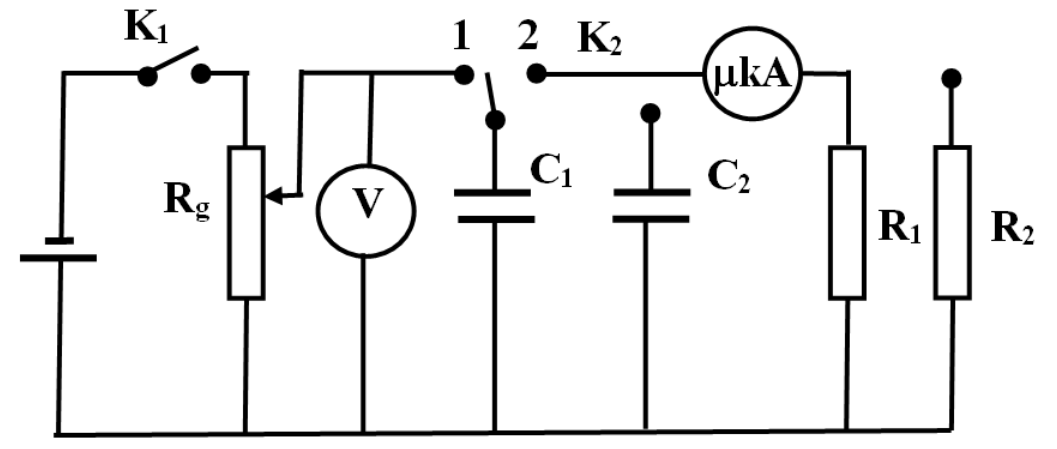

Рис. 3.4. Схема лабораторной установки

В схеме есть дополнительный конденсатор  $C_2$ , который может быть включен вместо  $C_1$ , а также параллельно или последовательно первому. Дополнительное сопротивление  $R_2$  может быть включено вместо  $R_1$ , параллельно или последовательно первому сопротивлению.

#### **Порядок выполнения работы**

1. Соберите схему в соответствии с рис. 3.4, включив в нее конденсатор  $C_1$  и сопротивление  $R_1$ .

2. Замкните ключ  $K_1$  и при помощи потенциометра  $R_g$  установите напряжение *U*01, указанное на рабочем месте.

3. Установите ключ  $K_2$  в положение 1 и зарядите конденсатор  $C_1$  до напряжения  $U_{01}$ .

4. Переведите ключ К<sub>2</sub> в положение 2, включив одновременно секундомер, и проведите измерение силы тока через каждые 10 с. Первое измерение делают через 10 с после включения секундомера. Всего необходимо провести 10–15 измерений. Данные занесите в таблицу 3.1.

5. Повторите измерения в соответствии с п. 1–4 при двух других значениях начального напряжения *U*<sup>02</sup> и *U*03, указанных на рабочем месте. Данные занесите в таблицу 3.1.

Таблина 3.1

| таблица измерении |                |                          |               |
|-------------------|----------------|--------------------------|---------------|
|                   | $U_{01}$ = , B | $U_{02}$ $\rightarrow$ B | $U_{03}$ =, B |
| t, c              | $i$ , MKA      | $i$ , MKA                | $i$ , MKA     |
| . U               |                |                          |               |
|                   |                |                          |               |
| 30                |                |                          |               |
| $\cdots$          |                |                          |               |

Таблина измерений

6. По указанию преподавателя измените величину сопротивления и повторите все измерения для трех значений начального напряжения. Полученные данные занесите в таблицу, аналогичную первой.

7. Выключите установку. Подпишите протокол с данными у преподавателя.

### Обработка результатов измерений

1. Рассчитайте величину ln *i* для каждого значения силы тока и занесите эти значения в таблицу 3.2.

Таблина 3.2

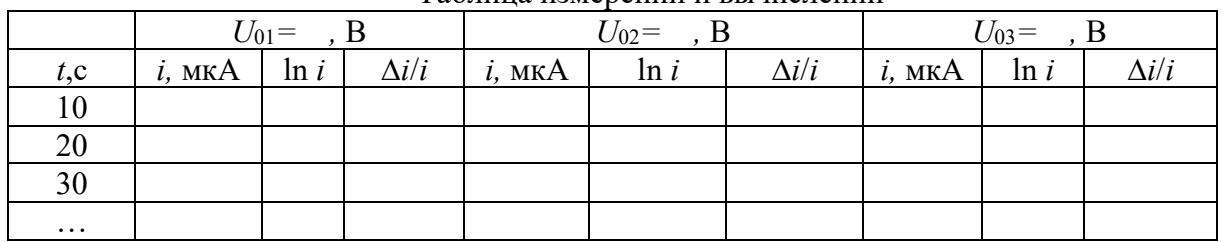

Таблина измерений и вычислений

2. Найдите величину систематической погрешности логарифма силы  $\Delta \ln i = \frac{\Delta i}{i}, \text{ r \text{q}e}$ тока, используя соотношение:  $ln i$  $\Delta i$  – приборная погрешность определения силы  $\ln i_0$ тока. Занесите эти значения в таблицу 3.2.

3. Постройте графики зависимости ln *i* от *t* для трех значений  $U_{01}$ ,  $U_{02}$ ,  $U_{03}$  при фиксированном значении R<sub>1</sub>. Каждая экспериментальная точка быть систематической лолжна указана  $\mathbf{c}$ погрешностью Aln i.

При построении учитывайте, что теоретически ожидаемый вид графика - прямая линия. Прямую следует проводить таким образом, чтобы число экспериментальных точек по обе стороны от нее было примерно одинаковым.

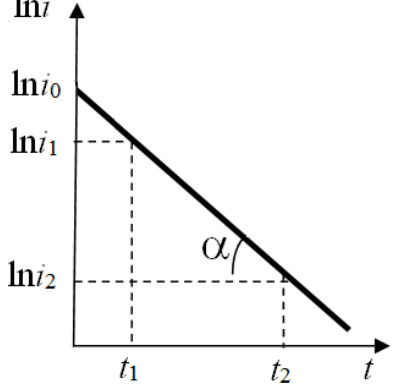

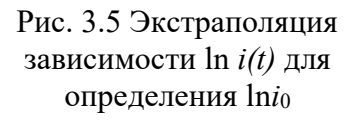

4. Путем экстраполяции этих графиков к нулевому значению времени (рис. 3.5) определите начальные значения логарифма силы тока ln  $i_{01}$ , ln  $i_{02}$ , ln  $i_{03}$ . По значению ln  $i_0$  определите  $i_0$ :

 $i_{\circ} = e^{\ln i_{0}}$ .

5. По величинам  $U_{01}$ ,  $U_{02}$ ,  $U_{03}$  и  $i_{01}$ ,  $i_{02}$ ,  $i_{03}$  определите значение сопротивления нагрузки по формуле  $R_{1k} = \frac{U_{0k}}{i}$ . Данные занесите в таблицу 3.3.

6. Определите угловые коэффициенты для каждого из трех графиков  $\ln i(t)$ , используя соотношение (3.14). Значения  $i_1$  и  $i_2$  необходимо выбирать на графике так, чтобы они не совпадали с экспериментальными точками. Найдите значения постоянной времени для каждого из графиков. Данные занесите в таблицу 3.3.

Таблица 3.3

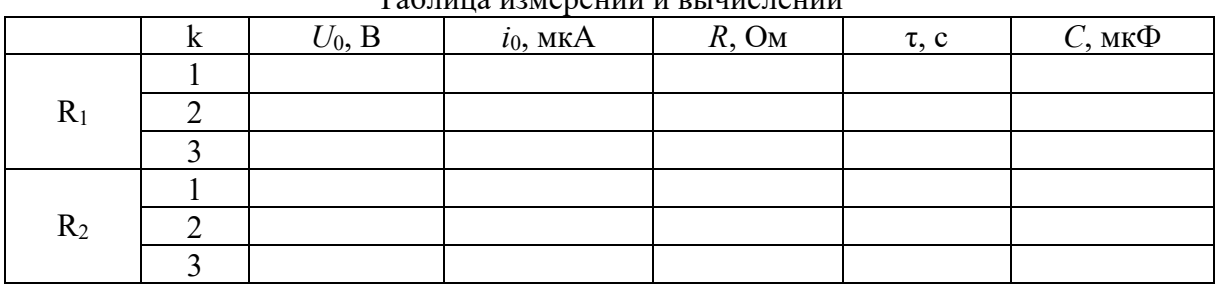

 $To6$ 

7. Определите величину емкости конденсатора С<sub>1</sub> по формуле:  $C_{1k} = \frac{\tau_{1k}}{R_{1k}}$ . Данные занесите в таблицу 3.3.

8. Повторите вышеуказанные действия для другого сопротивления нагрузки  $R_2$  при неизменной емкости конденсатора  $C_1$ . Данные занесите в таблицу 3.3.

9. По данным, полученным для двух сопротивлений нагрузки  $R_1$  и  $R_2$ , определите среднее значение емкости конденсатора и величину случайной ошибки:

$$
\langle C \rangle = \frac{\sum_{k=1}^{6} C_k}{n}, \ \Delta C_{c_n}^2 = t_{\alpha,6}^2 \sum_{k=1}^{6} \frac{(\langle C \rangle - C_k)^2}{n \cdot (n-1)}.
$$

10. Окончательный результат запишите в виде:

$$
C_1 = \langle C_1 \rangle \pm \Delta C_{_{c\alpha}}
$$

#### Примечание.

Нахождение полной погрешности величины емкости связано с определением систематической погрешности  $R$ ,  $\tau$ ,  $C$ , что является довольно трудоемким процессом. Поэтому задание ограничивается только вычислением случайной составляющей погрешности, которая, как правило, превышает систематическую погрешность.

## Дополнительное задание

1. Включите в цепь другой конденсатор, повторите измерения для одного из сопротивлений нагрузки и определите величину  $C_2$  в соответствии c  $\pi$ .  $\pi$ . 1-10.

2. По указанию преподавателя соедините конденсаторы  $C_1$  и  $C_2$ последовательно или параллельно и повторите измерения. Определите емкость батареи конденсаторов. Сравните ее со теоретическим значением для последовательного или параллельно соединения С<sub>1</sub> и С<sub>2</sub>.

## Контрольные вопросы

1. Что такое конденсатор? От каких величин зависит его емкость?

2. Чем отличаются апериодический и периодический процессы?

3. Как выглядят графики зависимости силы тока и напряжения на обкладках конденсатора от времени при зарядке конденсатора?

4. Что такое постоянная времени т?

5. Как изменится график зависимости ln  $i(t)$ , если

а)  $U_0$  увеличить в 2 раза при неизменных С и R;

b) С увеличить в 2 раза при неизменных  $U_0$  и R;

с) R увеличить в 2 раза при неизменных  $U_0$  и С.

6. Чему равна суммарная емкость конденсаторов, соединенных последовательно (параллельно)?

## Приложение. Графическая обработка результатов измерений

1. Каждая точка на графике  $\ln i(t)$  должна быть указана со своей погрешностью, как это показано на рис. 3.6а.

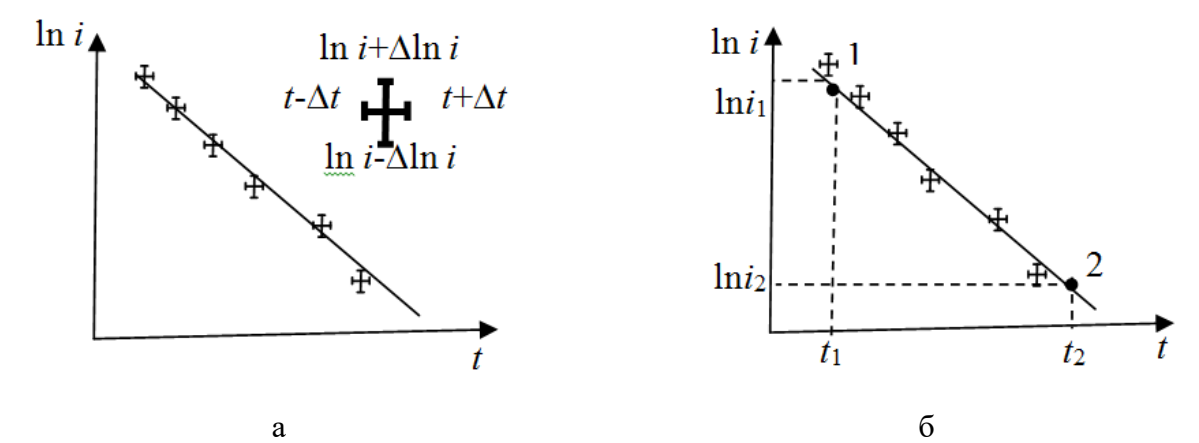

Рис. 3.6. Графический метод определения зависимости  $\ln i(t)$ 

2. Не следует проводить линию через каждую экспериментальную точку. Если теоретически ожидаемая зависимость - плавная линия, то ее нало провести таким образом, чтобы число экспериментальных точек и их отклонение по обе стороны от графика было бы приблизительно одинаково. В данном случае теоретически ожидаемая зависимость  $\ln i(t)$  – прямая линия.

3. Постоянную времени т находят из соотношения, обратного (3.14):

$$
\tau = \frac{t_2 - t_1}{\ln i_1 - \ln i_2},\tag{3.14a}
$$

где значения времени t и ln i берут не из конкретных данных, а определяют проекциями из двух точек 1 и 2, расположенных на линии графика (см. рис.  $3.66$ ).

#### Оценка погрешности при графическом определении величины т.

Относительная погрешность величины т определяют из соотношения:

$$
\delta \tau \approx \frac{\Delta t_2 + \Delta t_1}{t_2 - t_1} + \frac{\frac{\Delta t_1}{i_1} + \frac{\Delta t_2}{i_2}}{\ln i_1 - \ln i_2}
$$
(3.15)

Видно, что погрешность величины т уменьшается, когда точки 1 и 2 разнесены друг относительно друга.

Если экспериментальные точки «хорошо» ложатся на прямую линию (рис. 3.6a), то  $\Delta i_1$  и  $\Delta i_2$  – это систематические ошибки в определении силы тока.

При значительном разбросе экспериментальных точек относительно прямой (рис. 3.7а), необходимо провести две дополнительные линии по обе стороны от нее (рис. 3.76) так, чтобы, по крайней мере, половина экспериментальных точек попала ВНУТРЬ области, ограниченной дополнительными линиями, а остальные точки отстояли не более, чем на двойную погрешность. В этом случае величина погрешностей логарифма силы тока  $(\frac{\Delta i_1}{i_1}$  и  $\frac{\Delta i_2}{i_2}$  в формуле (3.15)) задается полушириной интервалов,

ограниченных дополнительными линиями, как это показано на рис. 3.76.

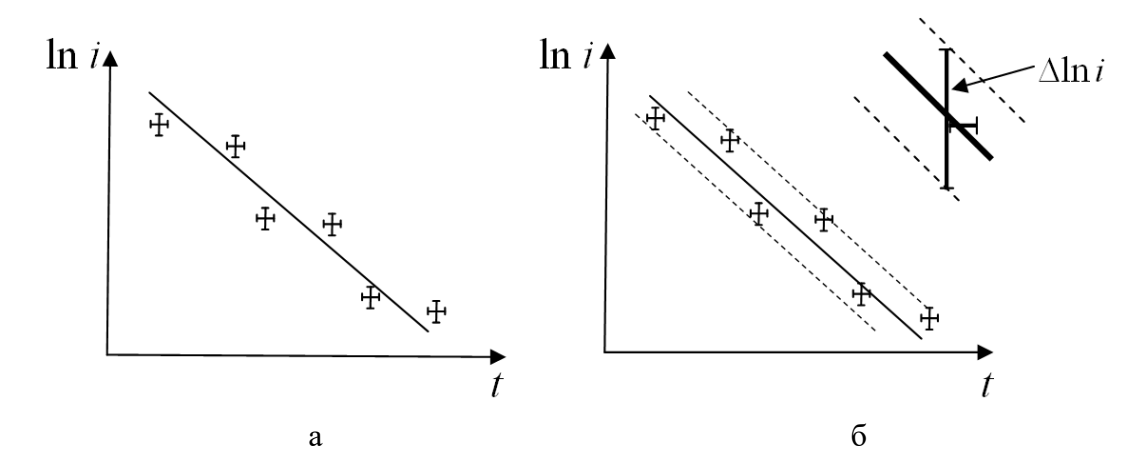

Рис.3.7. Графический метод определения погрешности при значительном разбросе экспериментальных точек

#### **Лабораторная работа 2.4**

## **ИССЛЕДОВАНИЕ ИСТОЧНИКА ТОКА**

#### **Цель работы**

Изучение зависимости падения напряжения на внешнем участке электрической цепи от силы тока в ней. Расчёт на основании полученных данных величины электродвижущей силы и внутреннего сопротивления источника. Исследование зависимостей коэффициента полезного действия источника и мощностей, выделяемых на внутреннем и внешнем участках цепи, от силы тока, протекающего в этой цепи. Исследование батареи, состоящей из одинаковых источников, соединённых последовательно или параллельно.

#### **Введение**

Электрическим током называется упорядоченное движение электрических зарядов. Количественной характеристикой при этом является так называемая сила тока  $I = \frac{dq}{dt}$  $=\frac{uq}{dt}$  (*q* - электрический заряд). Под током проводимости понимается движение свободных зарядов в проводнике, обусловленное действием сил электрического поля. За направление тока принимается направление движения положительных зарядов (или направление, противоположное направлению движения отрицательных зарядов).

Для поддержания постоянного тока в замкнутой электрической цепи должны действовать так называемые сторонние силы, имеющие неэлектрическую природу. Эти силы вызывают разделение разноимённых

зарядов и возникают в источнике тока, которым могут являться гальванический элемент, аккумулятор, электрический генератор.

При перемещении электрических зарядов сторонними силами совершается работа за счёт энергии, затрачиваемой в источнике тока.

Количественными характеристиками источника тока являются внутреннее сопротивление *r* и электродвижущая сила (ЭДС) <sup>ε</sup> . Под ЭДС понимается физическая величина, численно равная работе сторонних сил по

перемещению единичного положительного заряда *A*  $\varepsilon = -\frac{q}{q}$  $\left(\varepsilon=\frac{A}{q}\right)$ 

При подключении к источнику внешнего сопротивления *R* (сопротивление нагрузки) сила тока в цепи *I* рассчитывается по закону Ома для всей цепи:

$$
I = \frac{\varepsilon}{R + r} \tag{4.1}
$$

.

Поскольку падение напряжения *U* на внешнем сопротивлении *R* (согласно закону Ома для участка цепи) определяется выражением  $U = IR$ , то *U* линейно зависит от силы тока *I* :

$$
U = \varepsilon - Ir. \tag{4.2}
$$

При разомкнутой цепи  $(R = \infty)$  сила тока в цепи равна нулю, следовательно, напряжение на зажимах источника равно ЭДС. В режиме короткого замыкания  $(R = 0)$  ток в цепи максимален (ток короткого замыкания  $I_{K3}$ ):

$$
I_{K3} = \frac{\varepsilon}{r}.
$$
 (4.3)

Зависимость *U(I)* представлена на рис. 4.1.

При протекании тока источник ЭДС совершает работу и в цепи выделяется мощность.

Мощность, развиваемая во внешней части цепи (на сопротивлении *R*), может быть использована для практических целей. Ее называют полезной мощностью. Из закона Джоуля-Ленца полезная мощность определяется как

$$
P_1 = I^2 R = U \cdot I \tag{4.4}
$$

При протекании тока часть мощности тратится на нагревание источника тока из-за наличия сопротивления *r*. Её относят к мощности потерь. По закону Джоуля-Ленца эта мощность равна

$$
P_2 = I^2 r \tag{4.5}
$$

Тогда полная мощность, которая выделяется во всей цепи:

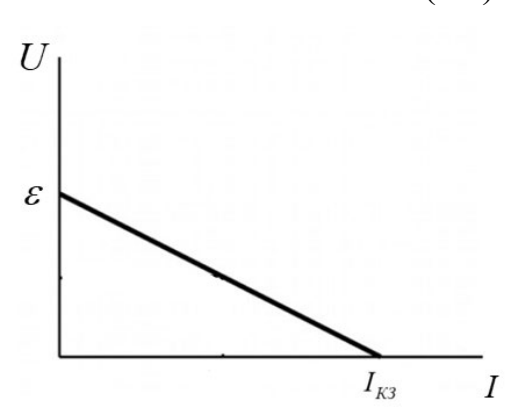

Рис.4.1 Зависимость напряжения в цепи от силы тока

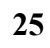

$$
P = P_1 + P_2 = I^2 R + I^2 r.
$$

 $\mathbf C$ другой стороны, полная мощность, развиваемая источником, определяется выражением:

$$
P = I \cdot \varepsilon. \tag{4.6}
$$

Из соотношений (4.4) - (4.6) следует, что для разомкнутой цепи  $(I = 0)$ 

все три мощности равны нулю. График зависимости полной мощности от силы тока, согласно (4.6), представляет собой прямую линию, мощности потерь  $(4.5)$  - параболу. При этом максимально достижимый ток в цепи это ток короткого замыкания  $I_{k3}$ . Легко показать, что при  $I = I_{k3}$  мощность потерь максимальна и равна полной мощности.

Так как в выражении (4.4) величины  $I$  и  $U$  изменяются одновременно при изменении внешнего сопротивления R, полезную мощность удобно

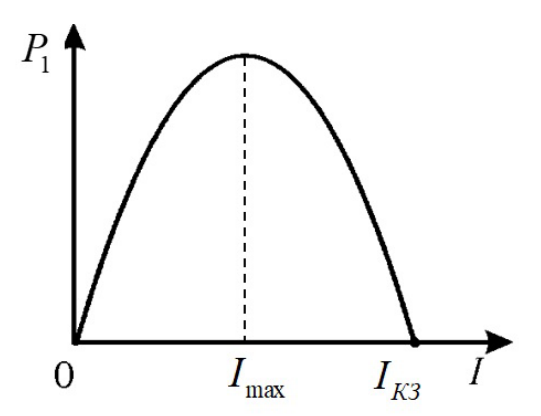

Рис. 4.2 Зависимость полезной мошности от силы тока

представить в виде разности между полной мощностью и мощностью потерь:

$$
P_1 = P - P_2 = I\varepsilon - I^2r \tag{4.7}
$$

Из (4.7) видно, что полезная мощность является квадратичной функцией силы тока І. График этой функции будет представлять собой параболу (рис. 4.2).

Полезная мощность может быть равна нулю в двух случаях:

1. если цепь разомкнута  $(R = \infty)$ , то сила тока в цепи  $I = 0$ ;

2. в режиме короткого замыкания: при этом  $R = 0$ , а сила тока в цепи будет максимальной  $I = I_{K3}$ .

Меняя величину сопротивления нагрузки, можно достичь некоторого значения силы тока в цепи, при котором полезная мощность будет максимальной. Определим эту силу тока. Для этого найдем первую производную  $dP_1/dI$  и приравняем ее к нулю. Используя (4.7), получим:

$$
\frac{dP_1}{dI} = \varepsilon - 2Ir = 0
$$

Следовательно, сила тока  $I_{\text{max}}$ , при которой выделяется максимальная полезная мощность, равна

$$
I_{\max} = \frac{\varepsilon}{2r}.
$$
\n(4.8)

С другой стороны, по закону Ома для полной цепи

$$
I_{\max} = \frac{\varepsilon}{R_{\max} + r},
$$

где  $R_{\text{max}}$  – сопротивление нагрузки, при котором выделяется максимальная полезная мощность. Приравнивая два последних выражения

$$
\frac{\varepsilon}{R_{\text{max}} + r} = \frac{\varepsilon}{2r},
$$

получаем:

$$
R_{\max}=r.
$$

Таким образом, *полезная мощность будет максимальной при условии равенства сопротивления нагрузки и внутреннего сопротивления источника*.

Коэффициент полезного действия источника тока (КПД) <sup>η</sup> равен отношению полезной мощности (4.4) к полной мощности (4.6), которая выделяется во всей цепи

$$
\eta = \frac{P_1}{P} = \frac{IU}{I\varepsilon} = \frac{U}{\varepsilon}.
$$
\n(4.9)

С учётом выражений (4.6) и (4.7) зависимость η от силы тока находится из соотношения:

$$
\eta = \frac{P_1}{P} = \frac{I\varepsilon - I^2r}{I\varepsilon} = 1 - \frac{Ir}{\varepsilon}.
$$
\n(4.10)

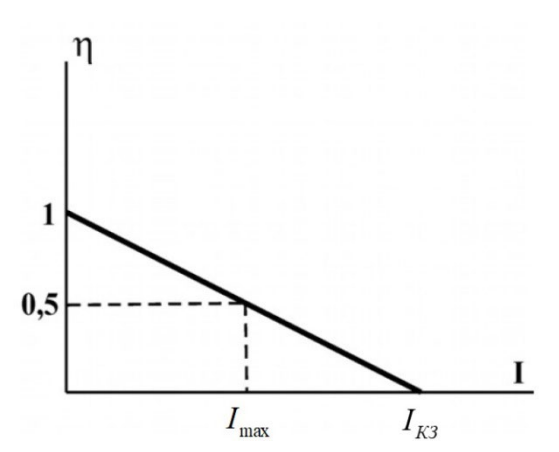

Рис. 4.3 График зависимости КПД от силы тока

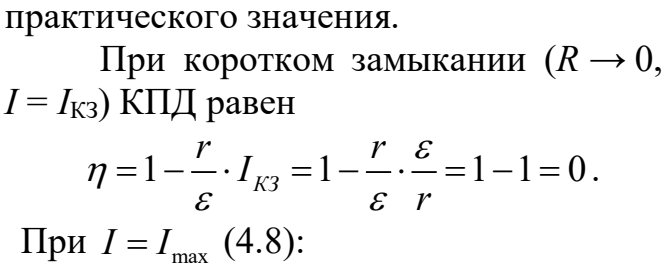

Из формулы (4.10) следует, что с

Если *I* → 0, то  $η$  → 1. Однако тогда

увеличением силы тока *I* КПД η

к нулю стремится полезная мощность  $P_1$ . Поэтому условие достижения максимального значения КПД не имеет

линейно убывает (рис. 4.3).

$$
\eta = 1 - \frac{I_{\max}r}{\varepsilon} = 1 - \frac{\varepsilon}{2r} \cdot \frac{r}{\varepsilon} = 0, 5 = 50\%.
$$

Источники тока можно соединять в батареи двумя способами.

ЭДС батареи, состоящей из *n* одинаковых источников, соединённых последовательно, в *n* раз больше ЭДС одного источника. То же относится и к внутренним сопротивлениям данных объектов. Поэтому ток короткого замыкания такой батареи равен току короткого замыкания одного источника.

Для *n* одинаковых источников, соединённых параллельно, ε батареи равна ε одного источника, а внутреннее сопротивление в *n* раз меньше. Это

приводит к увеличению в *п* раз тока короткого замыкания батареи по сравнению с током короткого замыкания одного источника.

#### Описание лабораторной установки

Установка состоит из двух источников тока, ключа К, амперметра А и вольтметра V, а также переменного сопротивления нагрузки R. Используя соединительные провода, можно собрать электрическую цепь, состоящую из одного источника (рис. 4.4) или батареи (составленной из этих источников), переменного сопротивления нагрузки R, амперметра А и вольтметра V.

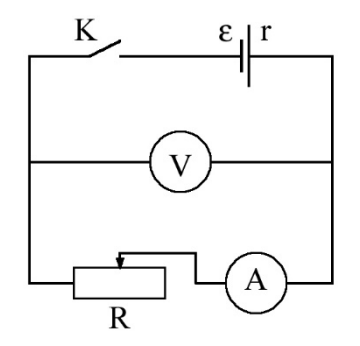

Рис. 4.4 Схема лабораторной установки

## Порядок выполнения работы

1. Соберите цепь из одного источника тока, ключа, сопротивления нагрузки, амперметра и вольтметра, как это показано на рис. 4.4. Включите лабораторную установку.

2. Изменяя величину сопротивления нагрузки  $R$  от максимального до минимального значения, снимите зависимость силы тока  $I_1$  от напряжения  $U_1$  (10-15 точек). Данные занесите в соответствующие колонки табл. 4.1.

Таблица 4.1

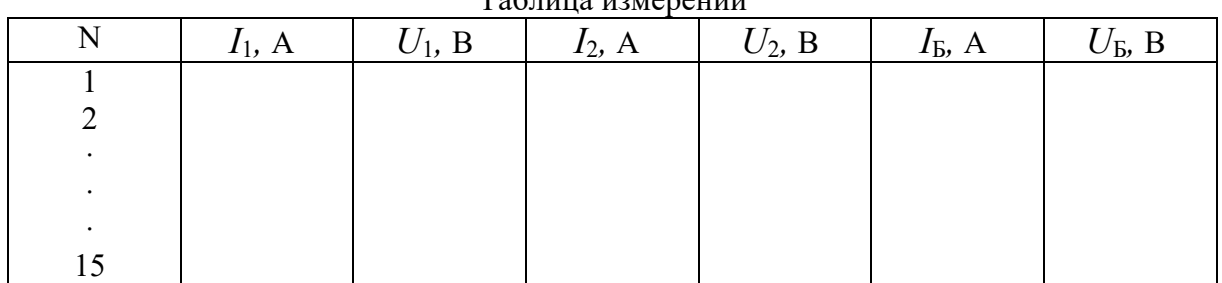

 $To6$ 

## Примечание.

Перед началом работы в таблице протокола «Измерительные приборы» необходимо указать систематические погрешности измерений силы тока и напряжения в соответствии с классами точности амперметра и вольтметра. Если измерительные приборы являются цифровыми, систематическая приборная погрешность равна последнему разряду числа на экране.

3. Повторите измерения для другого источника тока ( $I_2$  и  $U_2$ ) и занесите полученные данные в соответствующие колонки табл. 4.1.

4. По указанию преподавателя соберите батарею из двух источников, соединив их последовательно или параллельно. Проведите измерения  $I<sub>b</sub>$  и  $U<sub>B</sub>$  для батареи. Результаты занесите в соответствующие колонки табл. 4.1.

5. Подпишите результаты измерений у преподавателя. Выключите лабораторную установку.

## Обработка результатов измерений

При составлении отчёта руководствуйтесь следующими указаниями.

1. Используя данные табл.4.1 протокола для первого источника, заполните табл. 4.2.

Таблина измерений и рынислений

Таблица 4.2

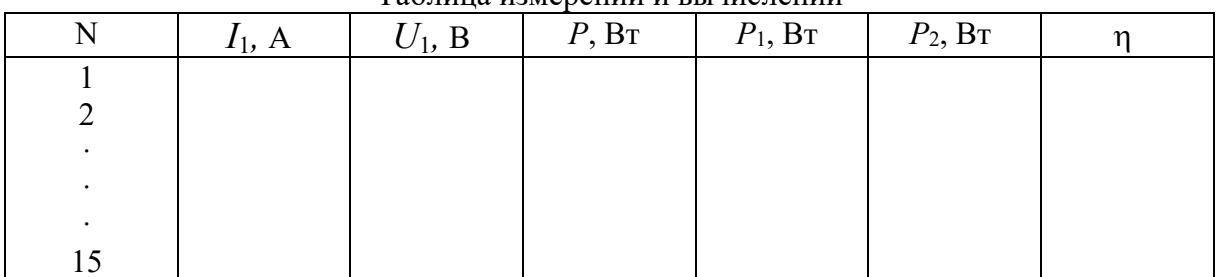

2. Заполните аналогичные таблицы для второго источника и батареи.

3. По данным таблиц постройте три графика зависимости  $U$  от  $I$  для каждого источника тока и составленной из них батареи.

## Примечание.

Линии графиков следует проводить таким образом, чтобы число экспериментальных точек и их отклонение по обе стороны от линии графика было примерно одинаковым. Для зависимости  $U(I)$  теоретически ожидаемая зависимость - прямая линия.

2. Для каждого графика определите основные параметры каждого источника тока и батареи:

а) величину ЭДС путём экстраполяции графика к нулевому значению силы тока I (экстраполяция - тип аппроксимации, при котором функция аппроксимируется вне заданного интервала, а не между заданными значениями);

б) величину силы тока короткого замыкания  $I_{K3}$  путём экстраполяции графика к нулевому значению U;

в) величину внутреннего сопротивления  $r$ , используя формулу (4.3):

$$
r=\frac{\varepsilon}{I_{K3}}.
$$

По указанию преподавателя определите погрешности нахождения величин  $\varepsilon$ ,  $I_{K3}$  и  $r$  для одного из источников или батареи.

Величину погрешностей можно оценить следующим образом.

Если экспериментальные точки на графиках  $U(I)$  практически идеально укладываются на прямую линию, то абсолютные погрешности  $\varepsilon$  и  $I_{K3}$ , найденных путём экстраполяции, можно считать равными систематическим погрешностям используемых электроизмерительных приборов. При этом относительная погрешность определения г находится из соотношения:

$$
\delta r = \sqrt{\left(\delta \varepsilon\right)^2 + \left(\delta I_{K3}\right)^2} \,. \tag{4.11}
$$

При разбросе экспериментальных точек относительно прямой следует симметрично провести лве дополнительные линии по обе стороны этой прямой. Эти прямые должны проходить через точки, наиболее удаленные от прямой, параллельно ей (на рис. 4.5 – наклонные штриховые линии). Исключение могут составить одна-две экспериментальные точки, значительно отстоящие от графика и появляющиеся, как правило, из-за ошибок  $(\text{raw})$ грубых называемых «промахов»). Эти точки не следует

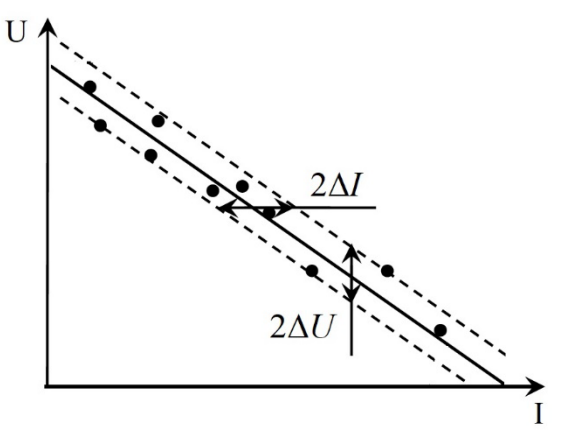

Рис. 4.5 Графический метод определения погрешности при значительном разбросе экспериментальных точек

учитывать при обработке результатов измерений. Тогда величины абсолютных погрешностей  $\Delta \varepsilon$  и  $\Delta I_{K3}$  определяют из графиков  $U(I)$  и берут полуширине интервалов, равными каждого **ИЗ** ограниченных дополнительными линиями, как это показано на рис. 4.5. Найденные таким образом абсолютные погрешности  $\Delta \varepsilon$  и  $\Delta I_{K3}$  используют для расчёта относительных погрешностей δε,  $\delta I_{K3}$ , а также  $\delta r$  по формуле (4.11).

Запишите результаты косвенных измерений величин  $\varepsilon$ ,  $I_{K3}$  и  $r$  с погрешностью измерений и правильным округлением

$$
\varepsilon = (\varepsilon_{u_{3M}} \pm \Delta \varepsilon),
$$
  
\n
$$
I_{K3} = (I_{K3u_{3M}} \pm \Delta I_{K3}),
$$
  
\n
$$
r = (r_{u_{3M}} \pm \Delta r).
$$

3. Используя соотношения (4.4) - (4.6), определяющие величины полной P, полезной  $P_1$  и мощности потерь  $P_2$ , рассчитайте их для каждой пары значений I и U. Данные занесите в таблицы отчёта. При расчётах используйте полученные из графиков величины  $\varepsilon$  и  $r$ .

Для одного значения силы тока I из каждой таблицы определите погрешности  $\delta P$ ,  $\delta P_1$  $H \delta P_2$ воспользовавшись относительные соотношениями:

$$
\delta P = \frac{\Delta P}{P} = \sqrt{\left(\frac{\Delta \varepsilon}{\varepsilon}\right)^2 + \left(\frac{\Delta I}{I}\right)^2},
$$
  

$$
\delta P_1 = \frac{\Delta P_1}{P_1} = \sqrt{\left(\frac{\Delta U}{U}\right)^2 + \left(\frac{\Delta I}{U}\right)^2},
$$
  

$$
\delta P_2 = \frac{\Delta P_2}{P_2} = \sqrt{4\left(\frac{\Delta I}{I}\right)^2 + \left(\frac{\Delta r}{r}\right)^2}.
$$

Зная относительные погрешности, можно оценить абсолютные  $\Delta P, \Delta P_1$ , Запишите результаты косвенных измерений  $\Delta P$ . мощностей  $\overline{c}$ погрешностью измерений и правильным округлением

$$
P = (P_{u_{3M}} \pm \Delta P),
$$
  
\n
$$
P_1 = (P_{u_{3M}} \pm \Delta P_1),
$$
  
\n
$$
P_2 = (P_{2u_{3M}} \pm \Delta P_2).
$$

4. Для одного из источников тока на одном графике постройте зависимости  $P$ ,  $P_1$  и  $P_2$  от силы тока *I*. Определите по графику значение силы тока  $I_{\text{max}}$ , при котором полезная мощность  $P_1$  максимальна. Используя соответствующий график  $U(I)$ , найдите величину  $U(I_{\text{max}})$ , рассчитайте из закона Ома для участка цепи сопротивление нагрузки, при котором  $P_1$ максимальна, и сравните его с величиной внутреннего сопротивления источника тока г. Объясните полученный результат.

Примечание. Графики должны соответствовать теоретическим зависимостям  $(4.5 - 4.7)$ .

5. Для исследуемой батареи источников в одной системе координат постройте графики зависимостей P, P<sub>1</sub> и P<sub>2</sub> как функции силы тока I. Сравните максимальное значение  $P_1$  батареи с аналогичным максимальным значением для одного источника и объясните полученный результат.

6. Используя выражение (4.9), определите КПД и источников тока и батареи для каждой пары значений  $I$  и  $U$ , занесите полученные данные в таблицы отчета. Постройте графики зависимостей  $\eta(I)$  для исследуемой батареи и источника тока, для которого выполнено задание 4. Сделайте вывод о характере зависимостей. Определите по графику  $\eta(I)$  для выбранного источника значение  $\eta$  при  $I=I_{\text{max}}$  из задания 4. Объясните полученный результат.

## **Контрольные вопросы**

1. Дайте определение, что такое сила тока?

2. Сформулируйте закон Ома для однородного участка цепи и для замкнутой цепи?

3. Назовите основные характеристики источника тока? В чем заключается физический смысл ЭДС?

4. Какие мощности выделяются в электрической цепи? Как они рассчитываются? Как выглядят графики зависимостей этих мощностей от силы тока в цепи?

5. При выполнении какого условия полезная мощность будет максимальной?

6. Каковы величины ЭДС, внутреннего сопротивления и силы тока короткого замыкания при соединении одинаковых источников в батарею:

а) при последовательном соединении;

б) при параллельном соединении?

7. Как изменится максимальное значение полезной мощности, если два одинаковых источника тока соединить: а) последовательно; б) параллельно?

#### **Лабораторная работа 2.5**

## **ОПРЕДЕЛЕНИЕ УДЕЛЬНОЙ ЭЛЕКТРИЧЕСКОЙ ПРОВОДИМОСТИ ЭЛЕКТРОЛИТА**

#### **Цель работы**

Проверка выполнения закона Ома для электролита. Определение удельной электрической проводимости электролита. Нахождение плотности тока в различных сечениях проводника и характеристик носителей тока в электролите.

#### **Введение**

*Электрическим током* называется упорядоченное движение заряженных частиц (носителей тока). Для существования тока необходимо выполнение следующих условий:

1. наличие в среде носителей тока;

2. наличие силы, приводящей их в упорядоченное движение (наличие электрического поля);

3. наличие источника тока, т.е. устройства, в котором действуют сторонние силы, разделяющие положительные и отрицательные заряды.

Основными характеристиками электрического тока являются сила тока и плотность тока. Если через поверхность *S* за время *dt* прошел заряд *dq*, то величина

$$
I = \frac{dq}{dt} \tag{5.1}
$$

называется *силой тока* через эту поверхность.

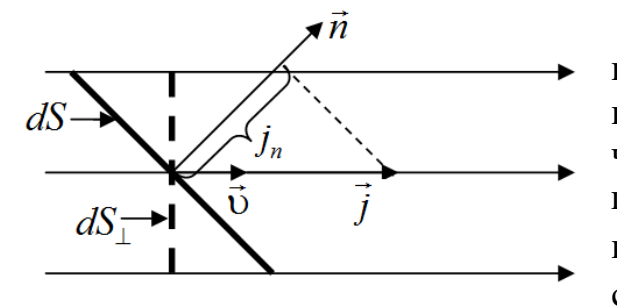

Рис.5.1. Ток через произвольную площадку

\n Если 
$$
dS_{\perp}
$$
 – проекция плонадки  $dS$  на плоскость, ортогональную направлению движения заряженных частиц й (рис. 5.1),  $dq$  – заряд, прошедший через плонадку  $dS$  за время  $dt$ , то вектор  $\vec{j}$ , направленный по скорости движения положительных носителей тока, и равный по модулю.\n

$$
j = \frac{dq}{dS_{\perp}dt},\tag{5.2}
$$

называется *плотностью тока*. Из (5.1) и (5.2) следует, что сила тока и плотность тока связаны между собой соотношениями

$$
j = \frac{dI}{dS_{\perp}}, \qquad I = \int_{S} j_n dS, \qquad (5.3)
$$

где *dI* – сила тока через площадку *dS*, *jn* – проекция вектора *j* на направление нормали к элементарной площадке *dS* (рис. 5.1). Если плотность тока одинакова во всех точках поверхности *S*, и линии тока ортогональны этой поверхности, то

$$
j = \frac{I}{S}.\tag{5.4}
$$

Если ток создается положительно и отрицательно заряженными носителями тока, то

$$
j = q_{+}n_{+}v_{+} + q_{-}n_{-}v_{-}, \qquad (5.5)
$$

где *q, υ, n* – соответственно, заряд носителя, скорость упорядоченного движения и концентрация носителей. Скорость упорядоченного движения пропорциональна напряженности электрического поля в проводнике<br> $\vec{v} = \mu \cdot \vec{E}$ .

$$
\vec{v} = \mu \cdot \vec{E} \,. \tag{5.6}
$$

Коэффициент пропорциональности µ между скоростью упорядоченного движения и приложенным внешним электрическим полем называется *подвижностью носителей*. Подставляя (5.6) в (5.5), приходим к равенству  $\vec{r}$   $\vec{r}$ 

$$
\vec{j} = \sigma \vec{E} \,. \tag{5.7}
$$

Это равенство называется *законом Ома в дифференциальной форме*. Закон Ома показывает, что плотность тока совпадает по направлению с напряженностью электрического поля в проводнике и пропорциональна величине этой напряженности. Коэффициент пропорциональности

$$
\sigma = q_{+}n_{+}\mu_{+} + q_{-}n_{-}\mu_{-}
$$
\n(5.8)

называется *удельной электрической проводимостью* среды.

*Удельное электрическое сопротивление* среды определяется по формуле:

$$
\rho = \frac{1}{\sigma} \tag{5.9}
$$

Закон Ома можно записать в обычной (интегральной) форме, если в (5.7) перейти от плотности тока к силе тока. После преобразований получим  $I = GU$ , (5.10)

где *U* – напряжение на участке цепи (совпадает с разностью потенциалов между концами участка цепи, если на этом участке не действуют сторонние силы, т.е. силы не кулоновского происхождения). Коэффициент пропорциональности *G* называется *проводимостью* участка цепи. Обратная величина

$$
R = \frac{1}{G} = \int_{\ell} \frac{\rho d\ell}{S} \tag{5.11}
$$

называется *сопротивлением* участка цепи. В (5.11) интегрирование проводится по координате, вдоль которой направлен вектор плотности тока, причем площадь поперечного сечения участка цепи *S* может меняться.

Удельная электрическая проводимость, как видно из формулы (5.8), зависит от характеристик носителей тока. В разных средах носители тока имеют разную природу. В металлах – это электроны, в электролитах – положительные и отрицательные ионы, в газах и плазме – ионы и электроны, в полупроводниках – электроны и дырки.

#### **Описание лабораторной установки**

Схема лабораторной установки представлена на рисунке 5.2. Она включает источник постоянного тока 1, электролитическую ванну 2, два цилиндрических электрода 3 и 4, амперметр А и вольтметр V.

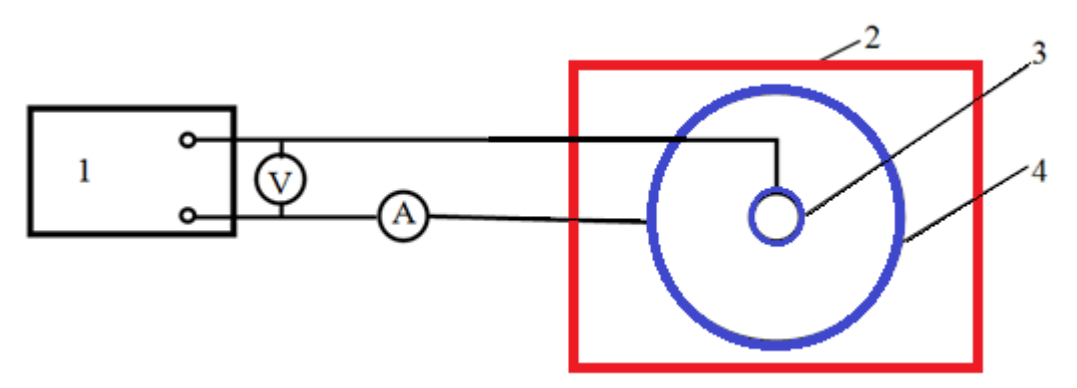

Рис. 5.2 Схема лабораторной установки

При подаче на электроды постоянного напряжения *U*, измеряемого вольтметром V, между ними по жидкости протекает ток, сила которого измеряется амперметром А. Сила тока и напряжение связаны между собой законом Ома (5.10). Для проводимости *G* слоя жидкости между двумя цилиндрическими электродами можно получить следующее выражение (см. приложение):

$$
G = \frac{2\pi\sigma h}{\ln\frac{D}{d}},\tag{5.12}
$$

где *D* и *d* – диаметры большого и малого электродов, *h* – глубина слоя жидкости между электродами, σ – удельная электрическая проводимость жидкости. Из (5.12) находим

$$
\sigma = \frac{G}{2\pi h} \ln \frac{D}{d}.
$$
\n(5.13)

#### **Порядок выполнения работы**

1. Измерьте по 5 раз диаметр *d* малого и внутренний диаметр *D* большого цилиндров, а также глубину *h* слоя жидкости. Данные запишите в таблицу 5.1.

Таблица 5.1

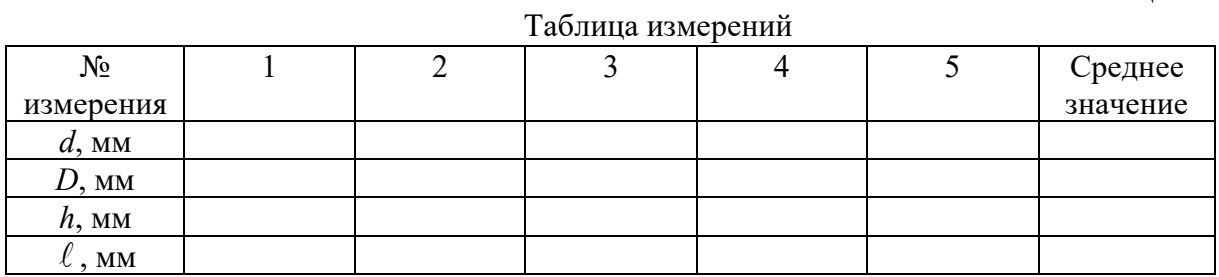

2. Совместите оси большого и малого цилиндров. Измерьте 5 раз кратчайшее расстояние  $\ell$  между малым цилиндром и внутренней поверхностью большого цилиндра в разных местах. Постоянство  $\ell$  является признаком того, что оси совмешены точно.

3. Соберите схему, показанную на рис. 5.2. Включите источник напряжения.

4. Меняя значения напряжения, подаваемого на электроды, измеряйте силу тока при каждом напряжении, т.е. снимите вольтамперную характеристику (ВАХ) для слоя электролита. Сделайте 5-6 измерений, значения запишите в таблицу 5.2.

Таблица 5.2

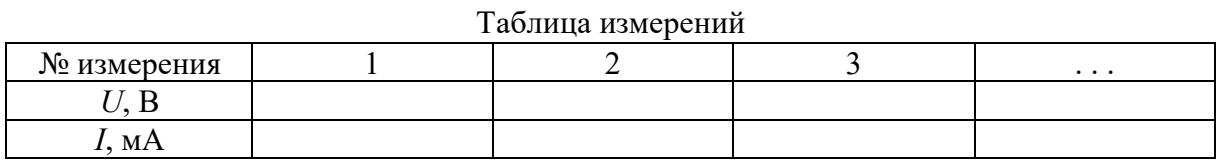

5. Покажите результаты преподавателю. Выключите установку.

#### Примечания.

1. Сила тока может меняться с течением времени при постоянном напряжении *U*. Поэтому значения силы тока измеряйте сразу после установки определенного значения  $U$ .

2. Один из источников систематической погрешности в данной работе – пренебрежение сопротивлением контактного слоя между электродами и жидкостью.

#### Задания к работе

1. Вычислите средние значения диаметров  $d$  и  $D$  цилиндров, глубины  $h$ слоя жидкости и значения расстояния  $\ell$ между электродами.

2. Постройте график зависимости силы тока I в жидкости от напряжения  $U$  между электродами.

3. Определите проводимость  $G$ слоя жидкости двумя способами.

Согласно закону Ома график должен представлять прямую линию, исходящую из начала координат. Однако вследствие погрешностей измерений экспериментальные точки

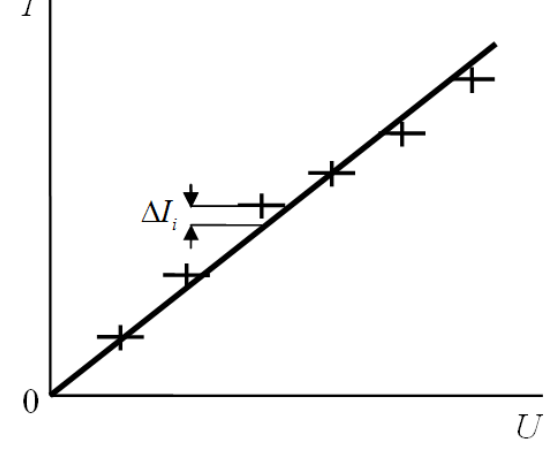

Рис.5.3. Вольт - амперная характеристика

могут не укладываться на прямую (рис.3, на котором горизонтальный размер крестиков изображает удвоенную погрешность вольтметра, а вертикальный размер - удвоенную погрешность амперметра).

а) Графический способ. Для этого прямую, изображающую ВАХ жидкости, проведите через начало координат так, чтобы число точек выше этой прямой и ниже ее было примерно одинаковым. Выбрав точку на этой прямой, найдите отношение  $I/U = G$ . Запишите полученное значение проводимости  $G$ .

б) Метод наименьших квадратов (МНК). Согласно МНК, прямую провести так, чтобы сумма квадратов следует отклонений экспериментальных точек от этой прямой была наименьшей (рис. 5.3),

$$
\sum_{i=1}^{n} \Delta I_i^2 = \sum_{i=1}^{n} (I_i - GU_i)^2
$$
\n(5.14)

где *п* – число экспериментальных точек на ВАХ.

Единственным параметром, с помощью которого можно варьировать прямой, является ее угловой коэффициент, положение равный проводимости *G*. Условием минимума (5.14) является равенство нулю производной:

$$
\frac{\partial}{\partial G} \bigg[ \sum_{i=1}^{n} \big( I_i - G U_i \big)^2 \bigg] = 0 \tag{5.15}
$$

Взяв производную, приравняем ее к нулю и выразив оттуда проводимость, получаем следующее выражение:

$$
G = \frac{\sum_{i=1}^{n} I_i U_i}{\sum_{i=1}^{n} U_i^2}.
$$
\n(5.16)

Сделайте с помощью равенства (5.16) расчет проводимости G, а с помощью формулы (5.13) – расчет удельной проводимости жидкости о.

4. Случайная погрешность в методе МНК находится следующим образом:

$$
\Delta G_{\alpha} = t_{\alpha, n-1} \sqrt{\frac{1}{n-1} \left[ \frac{\sum_{i=1}^{n} I_i^2}{\sum_{i=1}^{n} U_i^2} - G^2 \right]}
$$
(5.17)

где  $t_{\alpha,n-1}$  – коэффициент Стьюдента, который находится из таблицы по значению доверительной вероятности заданному  $\alpha$  $\mathbf{M}$ числу экспериментальных точек *п*. Запишите доверительный интервал для  $G$  с указанием значения а. Найдите относительную погрешность  $G$ .

Пренебрегая погрешностями величин *D*, *d*, *h*, 5. a a также систематической погрешностью, определите случайную погрешность удельной электрической проводимости

$$
\Delta \sigma_{\alpha} = \frac{\Delta G_{\alpha}}{2\pi h} \ln \frac{D}{d}.
$$
\n(5.18)

Запишите доверительный интервал для σ с указанием значения α. Найдите относительную погрешность о.

6. Найдите по формуле (5.4) плотность тока у поверхности малого и большого электродов при наибольшем значении напряжения  $U$  между ними. При этом учтите, что поперечное сечение проводника (слоя электролита между электродами) представляет собой боковую поверхность цилиндра, площадь которой  $S=\pi Dh$  у большого электрода; аналогичная формула справедлива для малого электрода.

7. Предполагая, что модули зарядов носителей тока равны модулю  $q_+ = q_- = e = 1.6 \cdot 10^{-19}$  K<sub>J</sub> электрона a ИХ подвижности заряда  $\mu_{\perp} = \mu_{\perp} = \mu = 5 \cdot 10^{-8}$  м<sup>2</sup>/(B·c), из (5.8) получите формулу для концентрации носителей тока:

$$
n_{+} = n_{-} = n = \frac{\sigma}{2e\mu} \tag{5.19}
$$

и сделайте расчет концентрации.

8. При тех же условиях, что и в предыдущем пункте, из формулы (5.5) получите следующую формулу для скорости направленного движения носителей тока в электролите:

$$
\upsilon = \frac{j}{2en},\tag{5.20}
$$

и с ее помощью оцените эту скорость.

#### Контрольные вопросы

1. Что называется силой тока?

2. Что называется плотностью тока?

3. Сформулируйте закон Ома для участка цепи и для замкнутой цепи.

4. Что называется проводимостью участка цепи? Как она связана с сопротивлением участка цепи?

5. Сформулируйте закон Ома в дифференциальной форме.

6. Что называется удельной электрической проводимостью? Как она связана с удельным электрическим сопротивлением?

7. Какие частицы являются носителями заряда в электролите?

8. Как удельная электрическая проводимость зависит от характеристик носителей заряда?

9. Что представляет собой поперечное сечение проводника в данной установке? Меняется ли плотность тока вдоль поперечного сечения? Меняется ли сила тока вдоль поперечного сечения?

10. В чем состоит смысл метода наименьших квадратов?

#### Приложение. Вывод формулы (5.12)

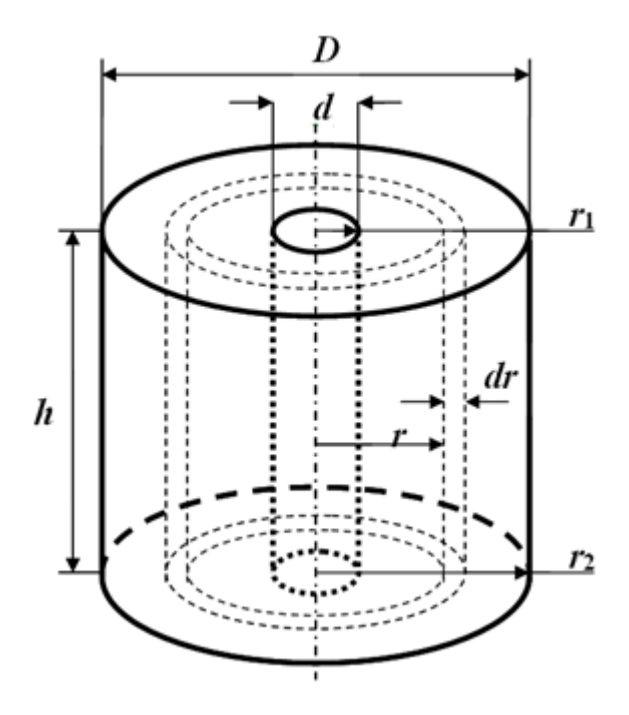

Рассмотрим лва цилиндрических металлических электрода радиусами  $r_1$  и  $r_2$ , имеющих общую ось (рис. 5.4). Между электродами имеется среда удельной проводимостью о  $\mathbf{c}$ высотой h, по которой от одного электрода к другому течет ток. Получим формулу ДЛЯ проводимости слоя среды между электродами.

Разделим пространство между электродами Ha тонкие цилиндрические слои, имеющие общую ось с осями электродов. На рис. 5.4 показан один из таких

слоев. Высота слоев h, радиус r, толщина dr. Рис.5.4. Два цилиндрических электрода, Линии тока идут вдоль координаты r, поэтому имеющих общую ось **TOTE** слой можно рассматривать как проводник длиной dr, площадью поперечного сечения  $2\pi rh$ . Для сопротивления слоя можно применить формулу

$$
dR = \rho \frac{dr}{2\pi rh} = \frac{dr}{2\pi \sigma rh},
$$
\n(5.21)

где учтена формула (5.9). Пространство между электродами можно как последовательное рассматривать соединение таких слоев. Следовательно, полное сопротивление между электродами равно

$$
R = \int_{r_1}^{r_2} dR = \int_{r_1}^{r_2} \frac{dr}{2\pi \sigma h r} = \frac{1}{2\pi \sigma h} \int_{r_1}^{r_2} \frac{dr}{r} = \frac{1}{2\pi \sigma h} \ln \frac{r_2}{r_1}.
$$
 (5.22)

Заменяя в (5.22) отношение радиусов отношением диаметров и учитывая, что проводимость есть величина обратная сопротивлению, получаем формулу (5.12):

$$
G = \frac{1}{R} = \frac{2\pi\sigma h}{\ln\frac{D}{d}}.\tag{5.23}
$$

## **Список литературы**

1. *Савельев, И. В.* Курс общей физики. Книга 2 / И. В. Савельев. – М. : Наука, 1998.

2. *Андреев А.Д.* Физика. Физика. Электростатика: конспект лекций / А.Д.Андреев, Л.М.Черных; СПбГУТ. – СПб, 2004.

3. *Калашников, С. Г*. Электричество : учебник / С. Г. Калашников. – М. : Наука, 1977.

## **СОДЕРЖАНИЕ**

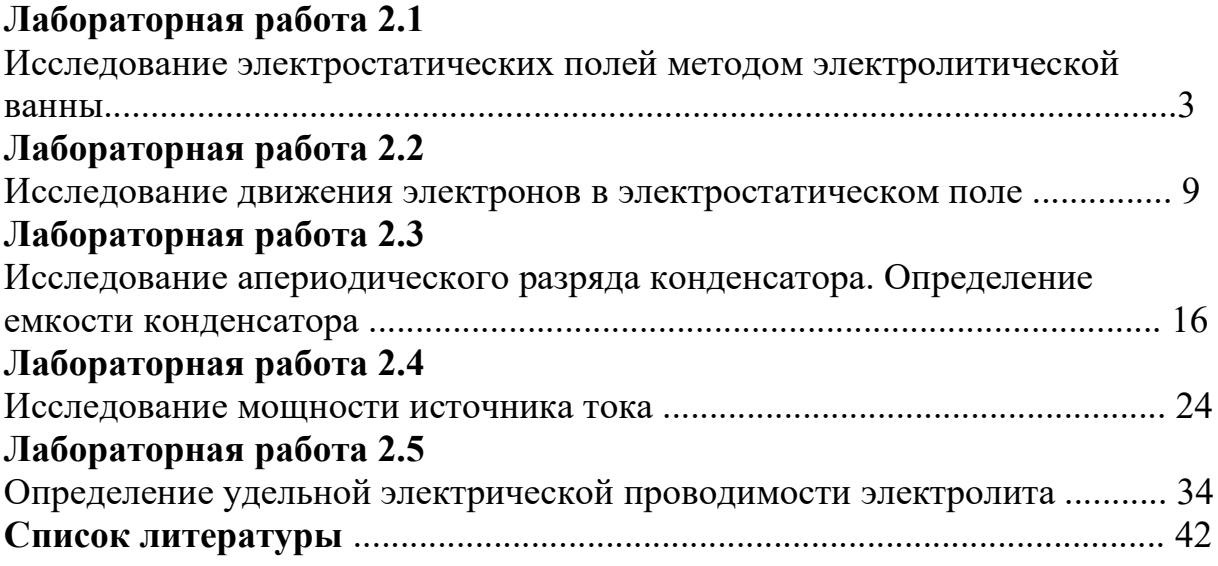

**Андреев Александр Давидович, Деткова Вера Михайловна, Долматова Ольга Александровна, Передистов Евгений Юрьевич, Шарихина Юлия Валерьевна**

## **ФИЗИКА. ЭЛЕКТРИЧЕСТВО**

**Учебно-методическое пособие по выполнению лабораторных работ** 

Редактор *С. Н. Колгатин*

План издания 2020 г., п. 169

Подписано к печати 03.12.2020 Объем 2.75 усл.-печ. л. Тираж 14 экз. Заказ 907 Редакционно-издательский отдел СПбГУТ 193232 СПб., пр. Большевиков, 22 Отпечатано в СПбГУТ